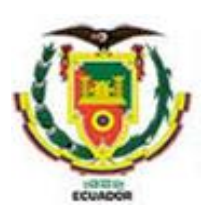

#### **Universidad de las Fuerzas Armadas ESPE Sede Latacunga**

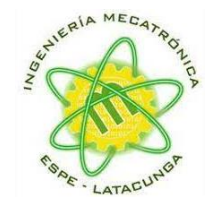

**Departamento de Ciencias de la Energía y Mecánica**

#### **Carrera de Ingeniería Mecatrónica**

"Robot humanoide controlado remotamente que permita interactuar y manipular objetos del entorno, mediante visión estéreo y teleoperación, en el laboratorio de Mecatrónica"

> **Autor:** Catagua Cobos, Josseph Yaakob

**Tutor***:* Ms.C. Mendoza Chipantasi, Darío José

Latacunga, 2023

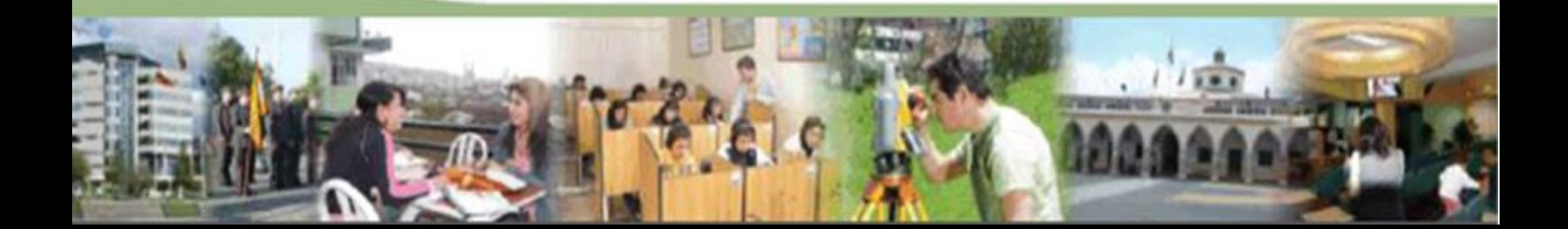

### ITINERARIO

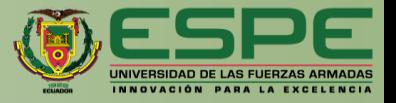

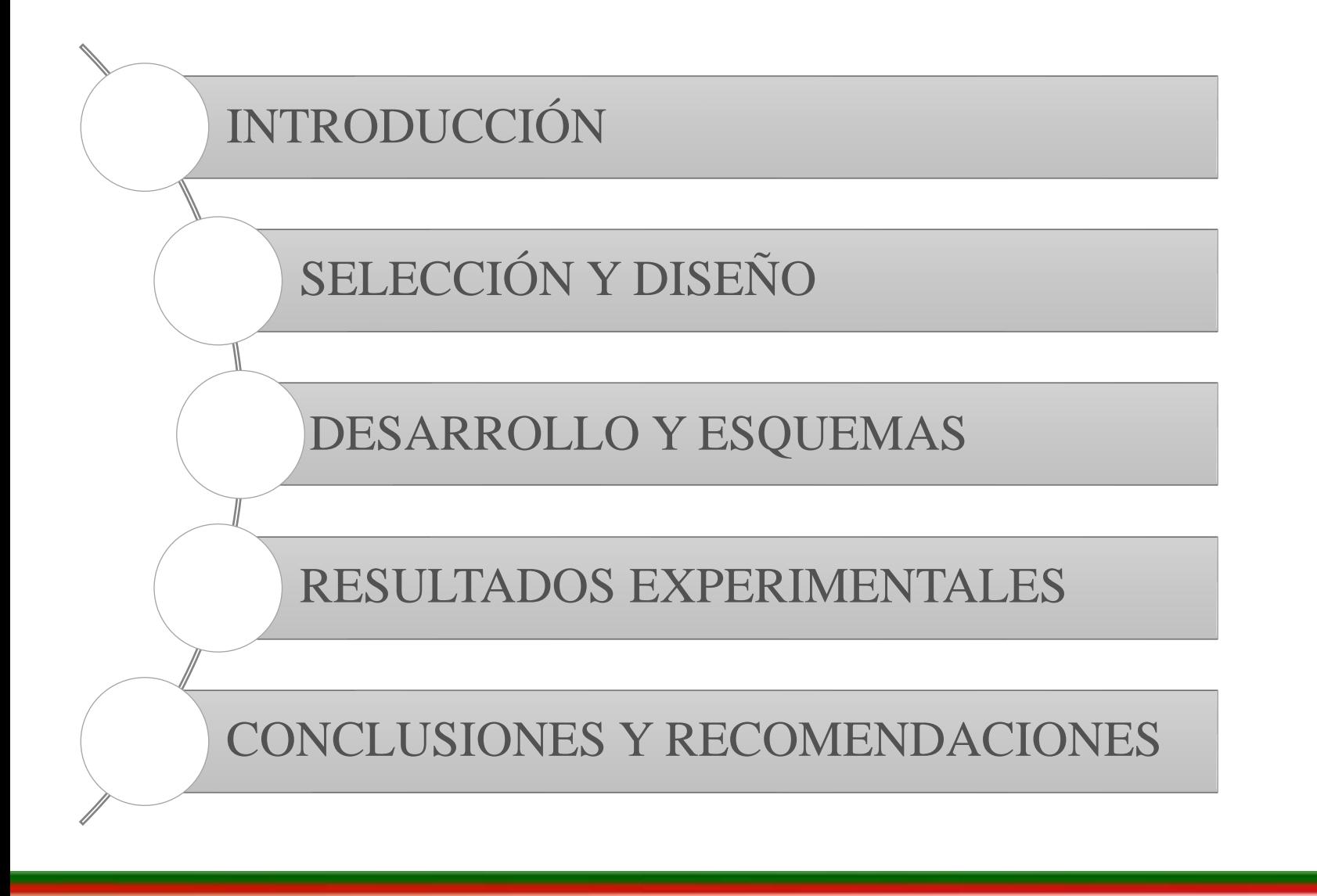

### ITINERARIO

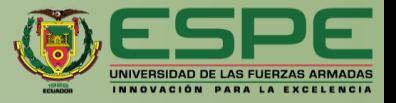

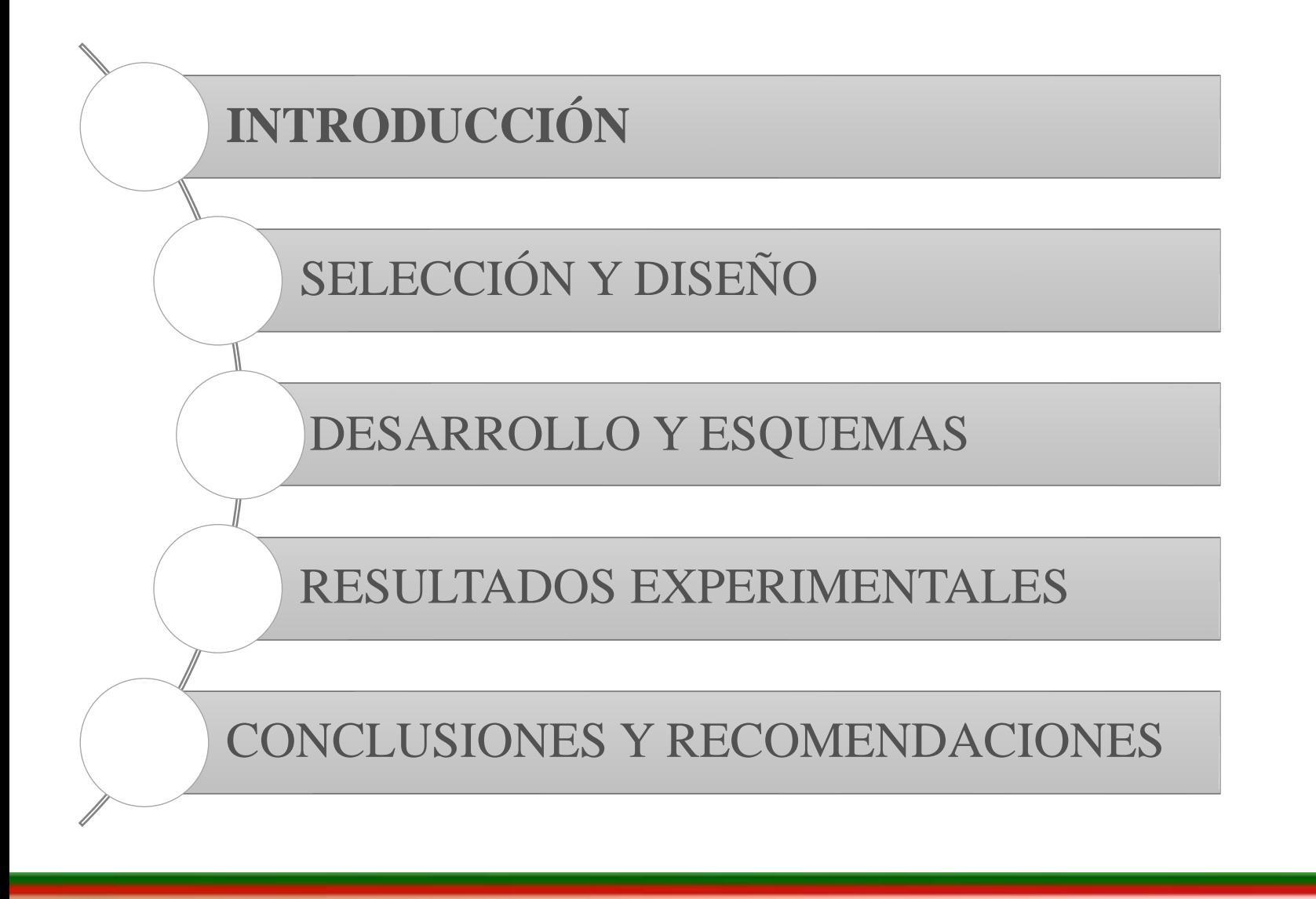

### **ANTECEDENTES**

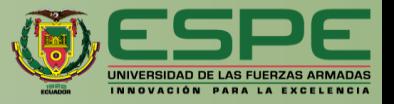

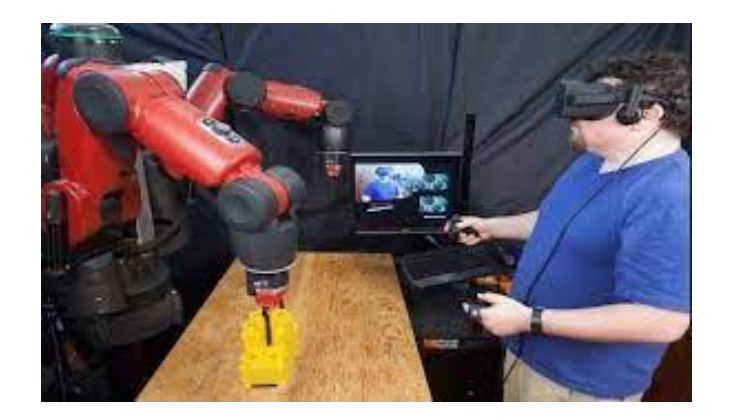

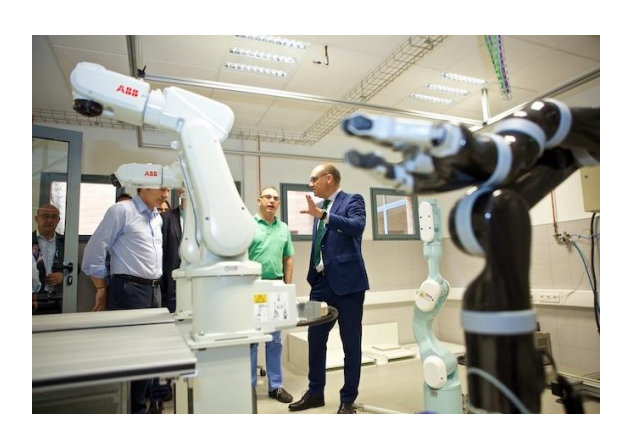

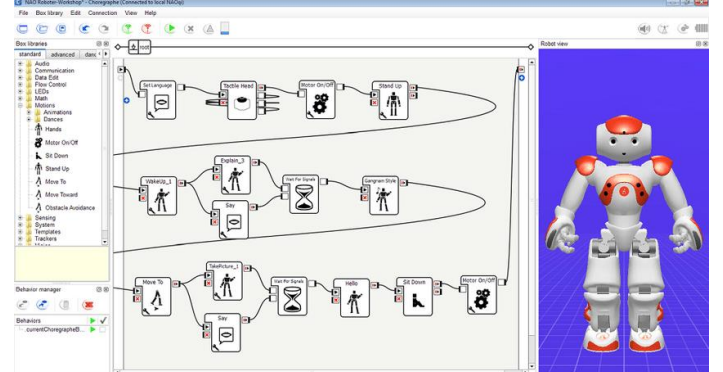

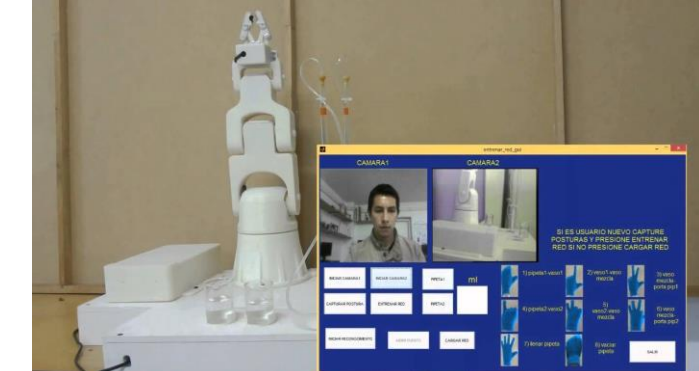

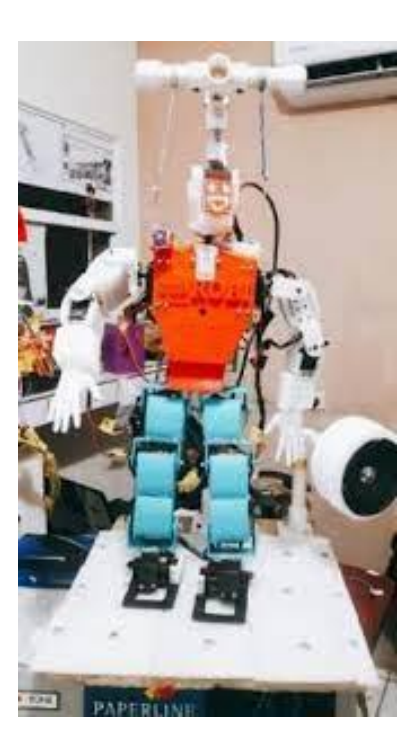

## **OBJETIVOS**

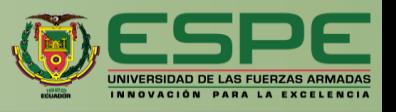

### **Objetivo General**

Controlar remotamente un robot humanoide que permita interactuar y manipular objetos dentro de un entorno, mediante visión estéreo y teleoperación, en el laboratorio de Mecatrónica.

### **Objetivos Específicos**

- Indagar sobre el estado del arte.
- Generar los conceptos básicos y necesarios dentro del proyecto.
- Diseñar un sistema de visión estéreo que proporcione imágenes y que permita visualizar los movimientos del operador.
- Implementar un robot humanoide y modificarlo para que pueda interpretar señales de control remoto.
- Convertir los grados de libertad de una persona a grados de libertad de un robot humanoide.
- Generar, en el robot, movimientos gestuales, espaciales y de interacción dentro de un entorno específico.
- Realizar pruebas de funcionamiento.
- Validar la hipótesis.

### ITINERARIO

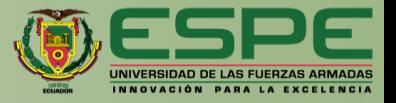

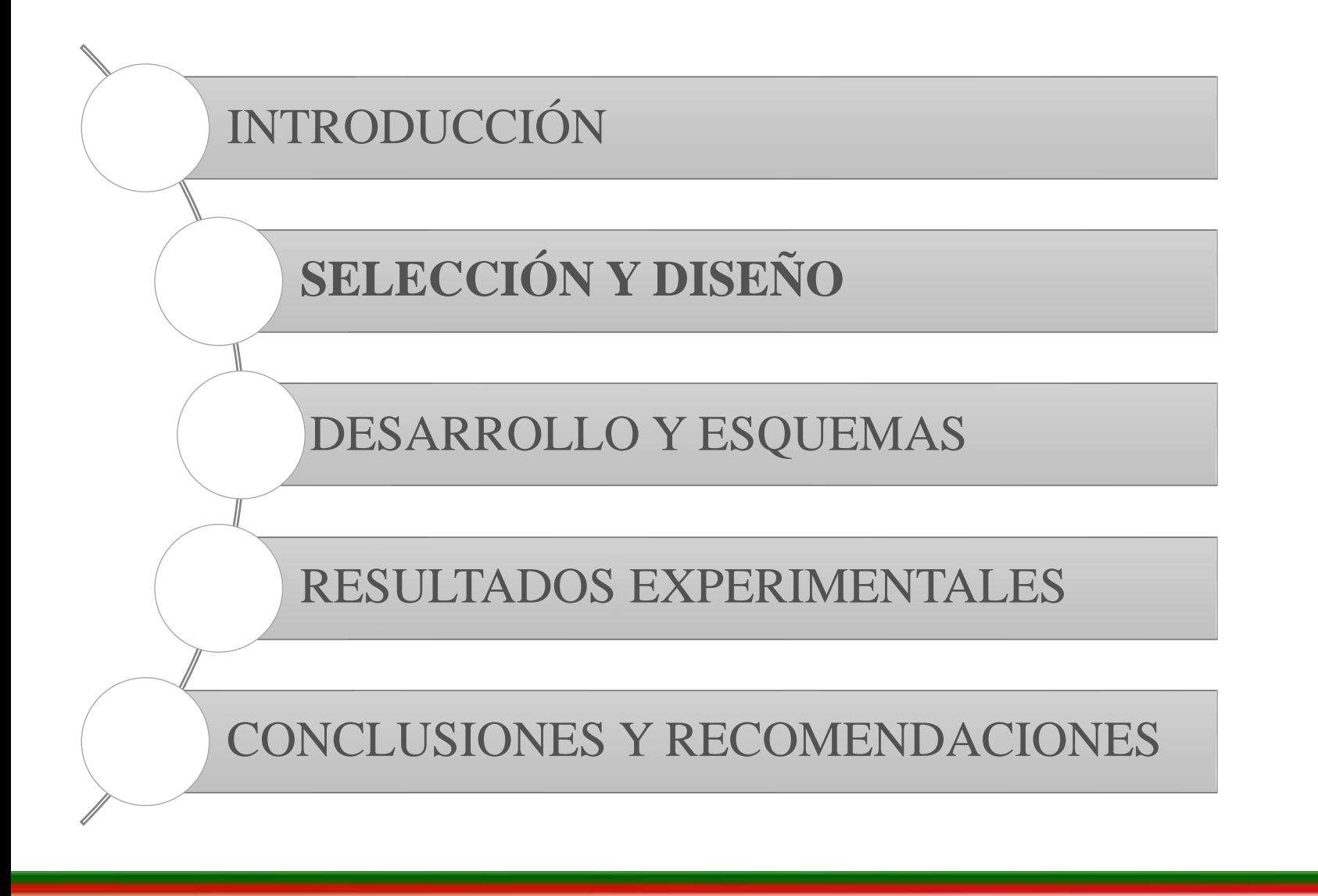

# **SELECCIÓN DEL DISPOSITIVO DE CÁMARA**

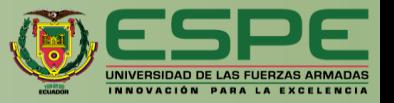

C1: Genius FaceCam 1000X C2: Logitech C920e C3: SPEEDMIND HD 1080P

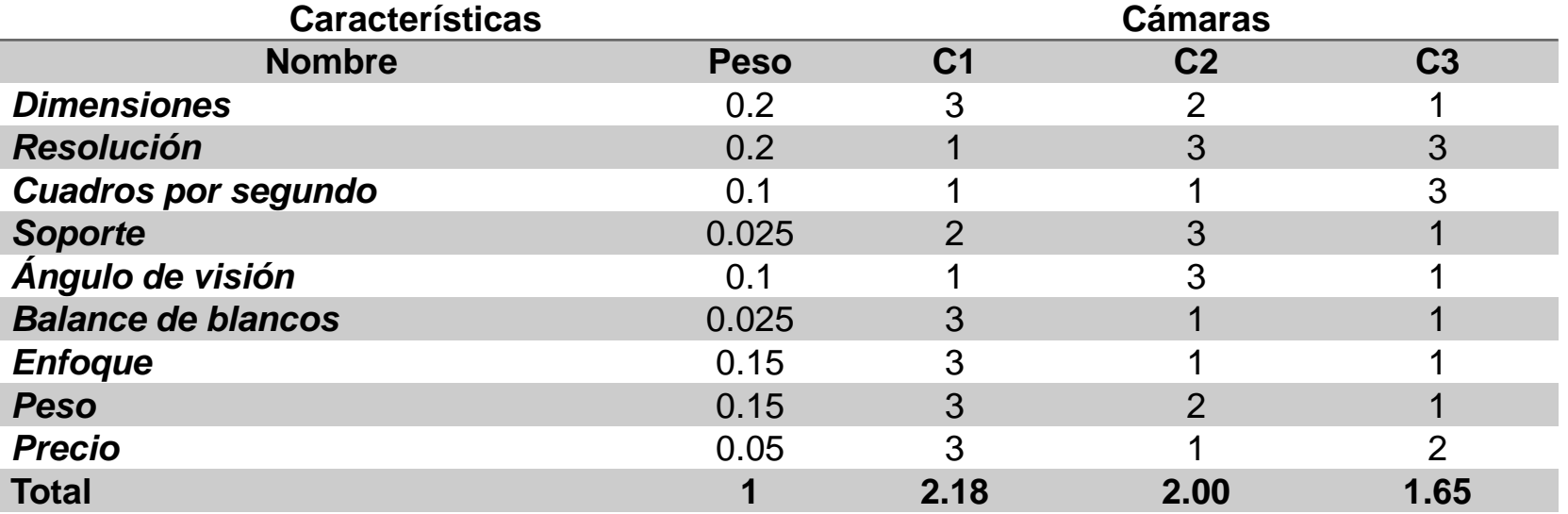

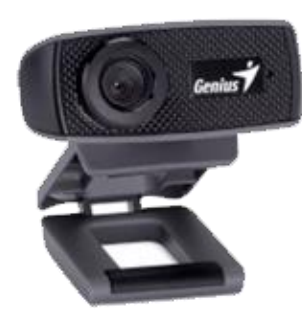

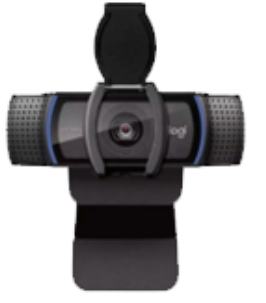

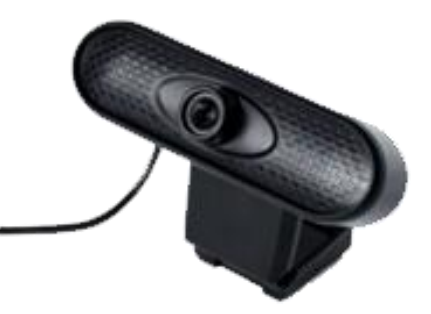

# **SELECCIÓN DEL MATERIAL DEL SOPORTE**

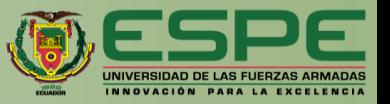

M1: Filamento Termoplástico ABS M2: Filamento Termoplástico PLA M3: Madera

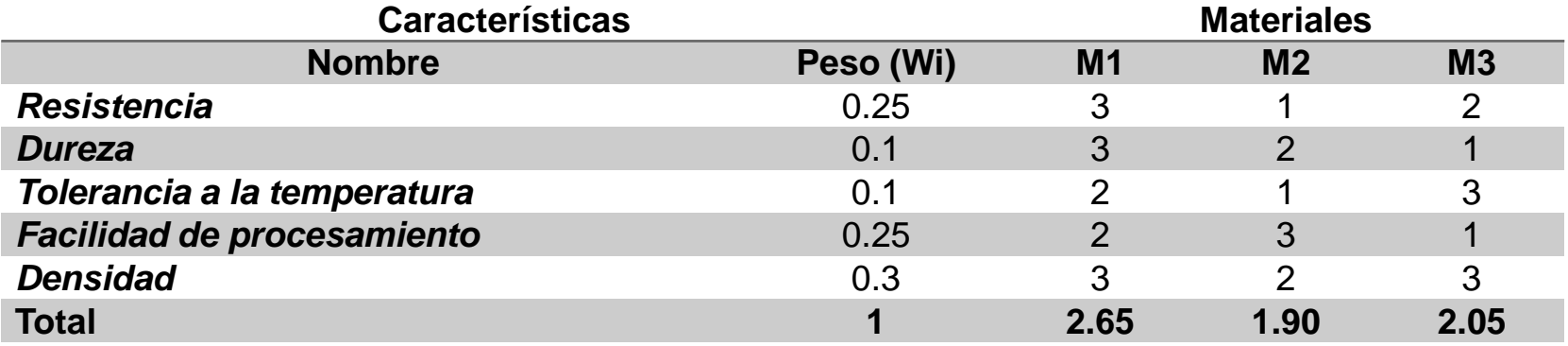

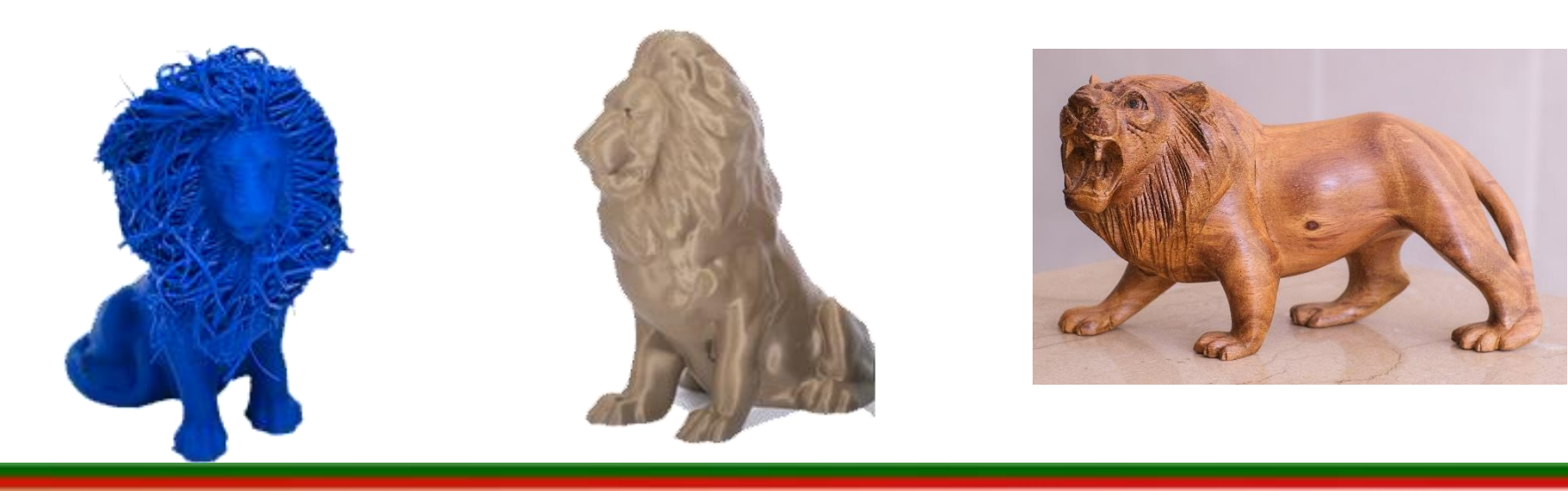

# **SELECCIÓN DEL ROBOT HUMANOIDE**

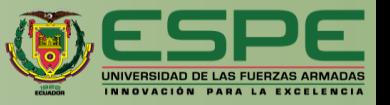

RH1: TonyPi Pro - Hiwonder RH2: Meccanoid G15 - Meccano RH3: Alpha 1 Pro – Ubtech Robotics

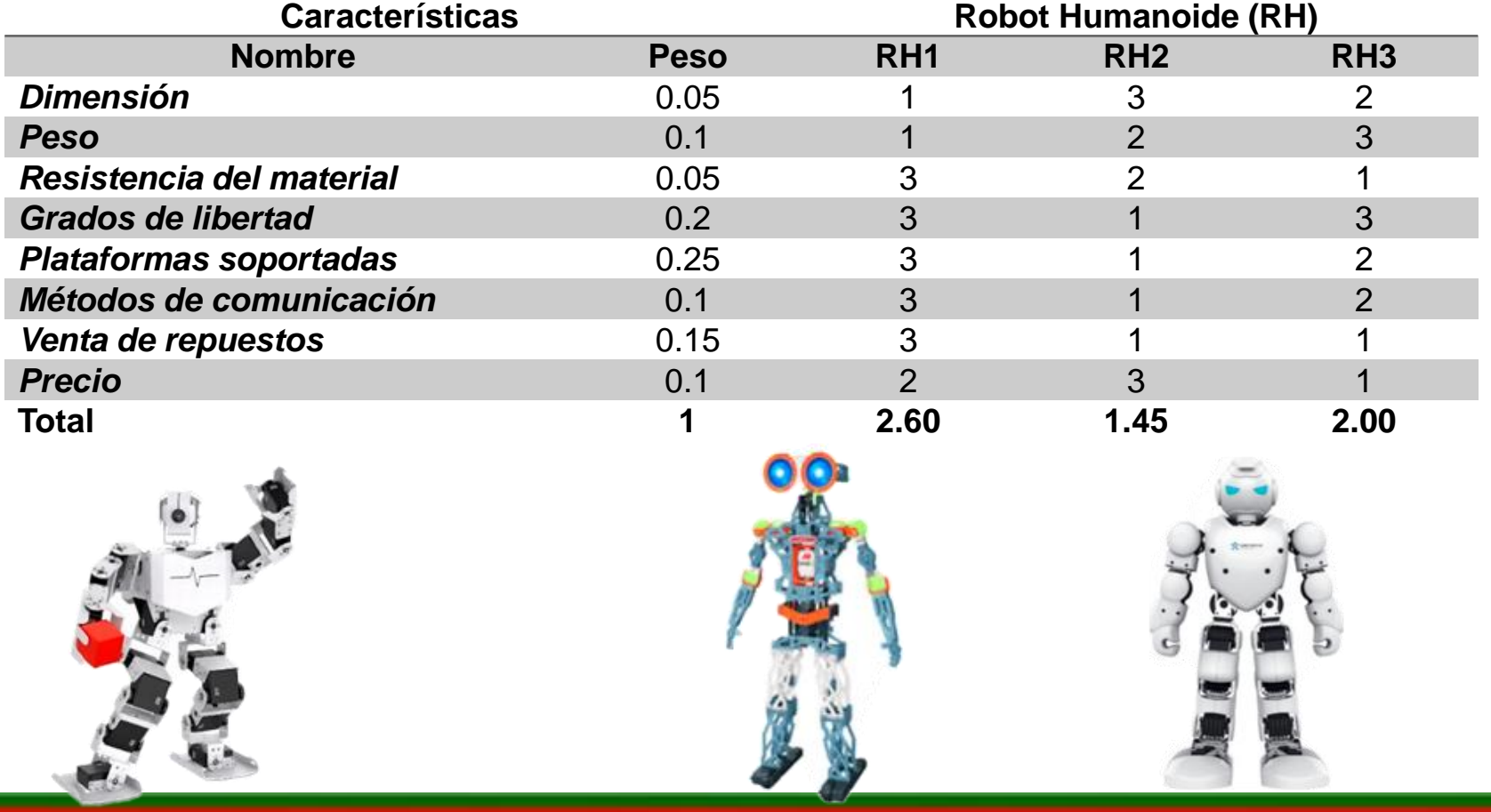

**SELECCIÓN DE LA UNIDAD DE PROCESAMIENTO**

UP1: Raspberry Pi 4B UP2: NVIDIA Jetson Nano UP3: Beaglebone Black

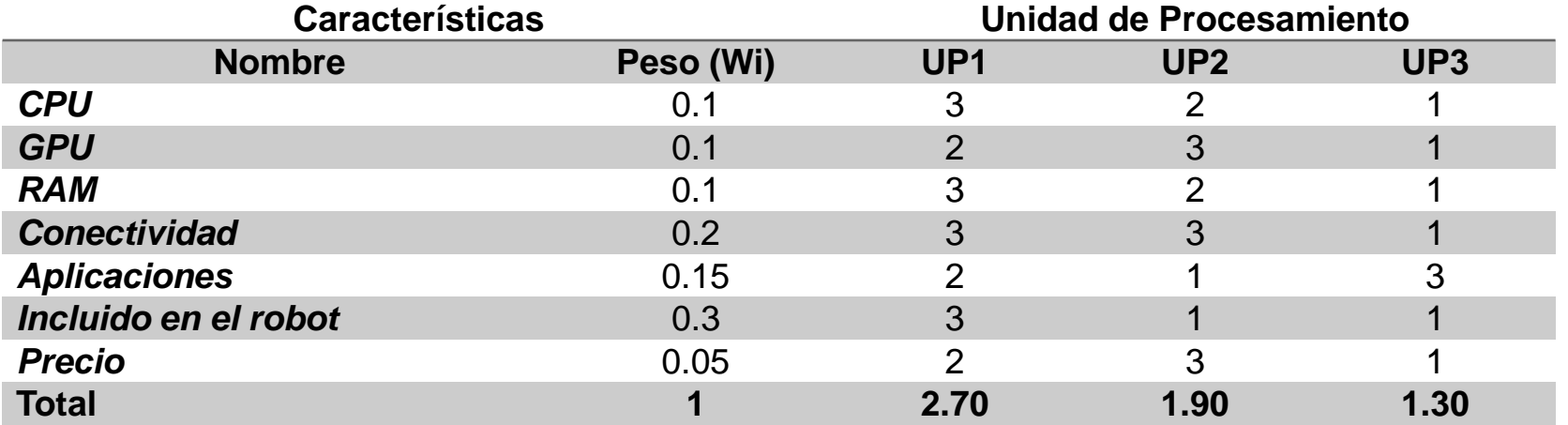

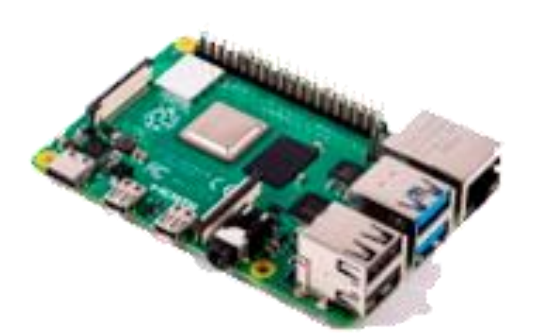

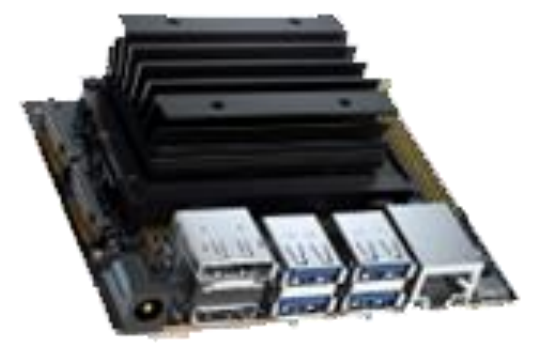

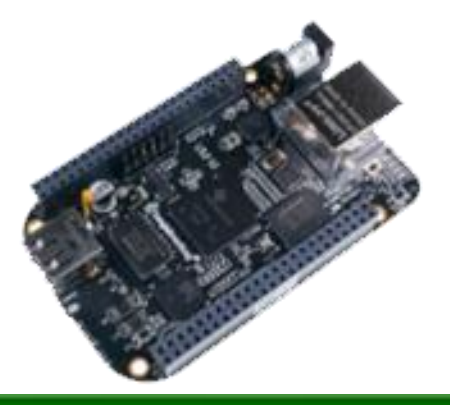

# **DISEÑO DEL SOPORTE DE CÁMARA ESTÉREO**

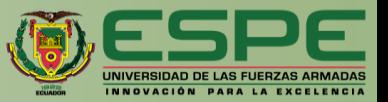

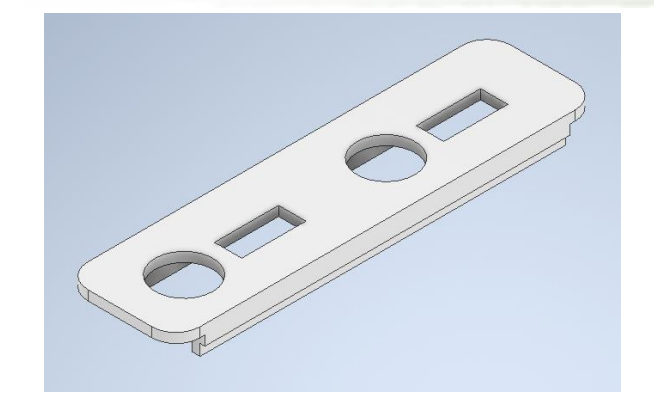

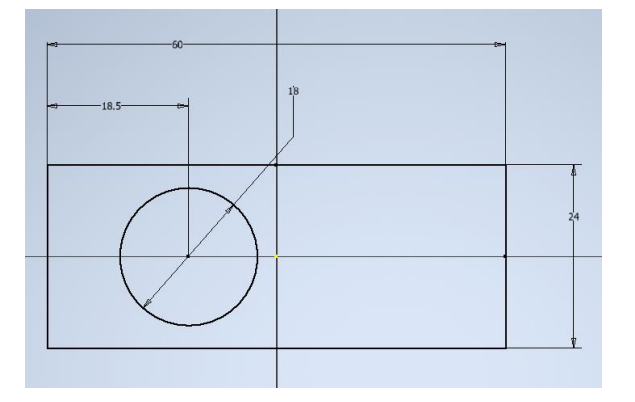

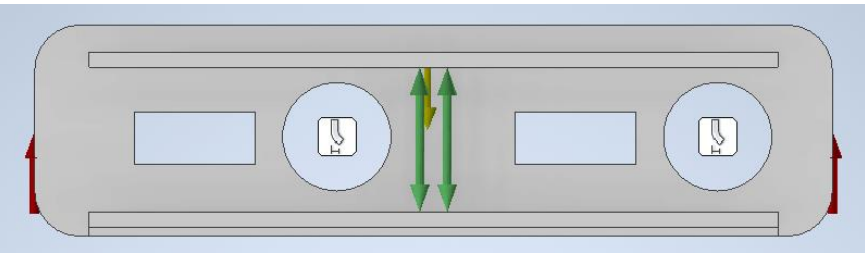

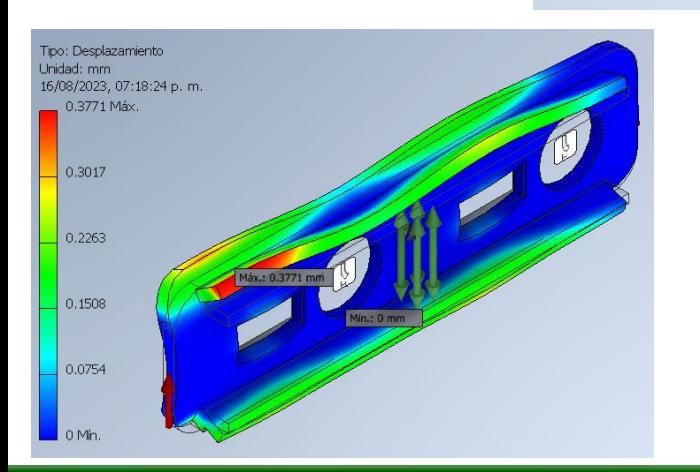

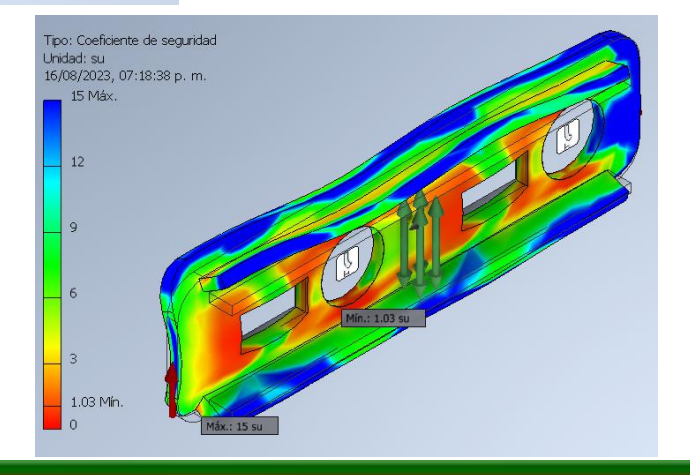

# **DISEÑO DEL HMI**

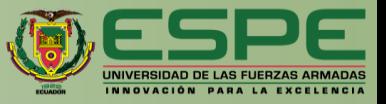

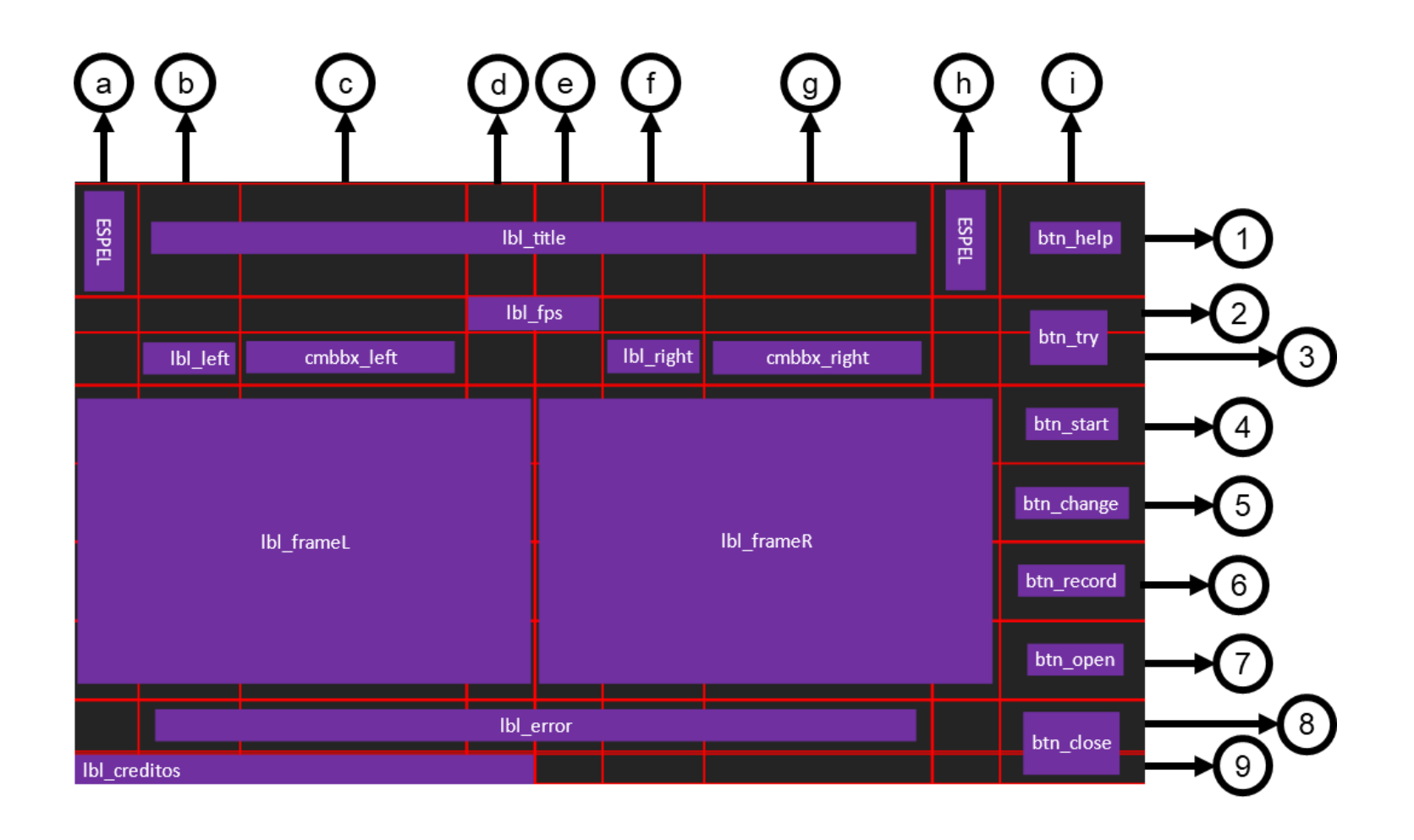

### ITINERARIO

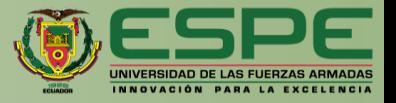

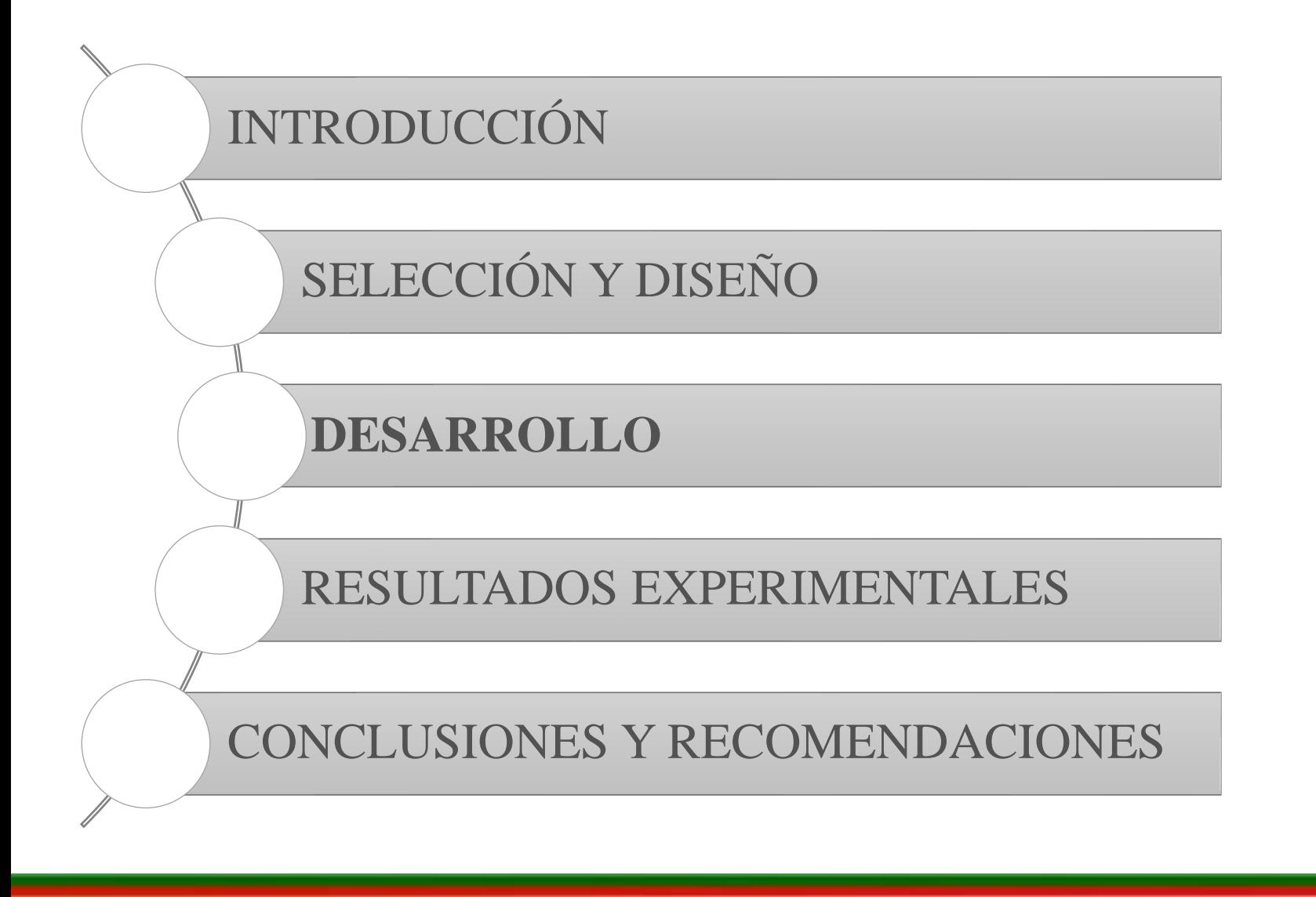

# **REPRESENTACIÓN DEL PROYECTO**

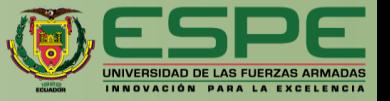

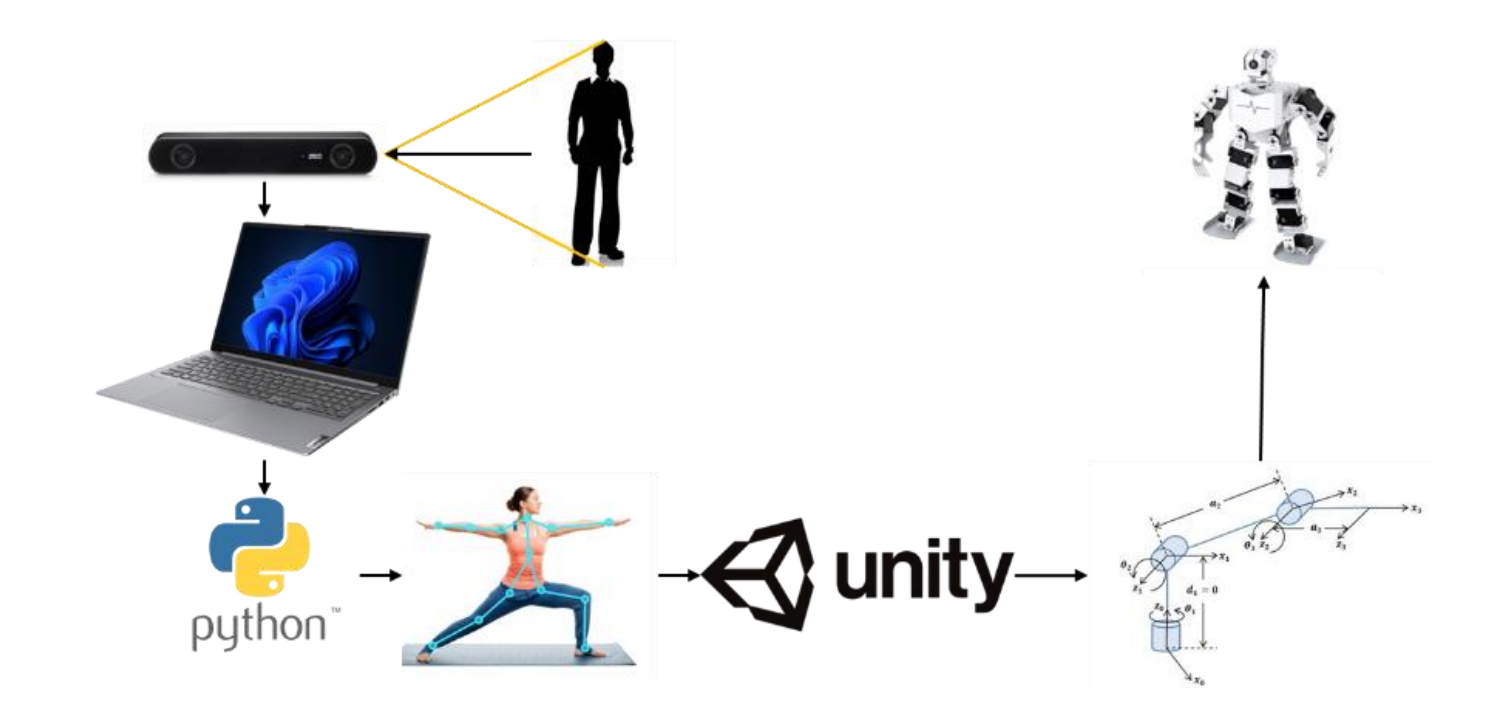

## **DIAGRAMA DE PYCHARM**

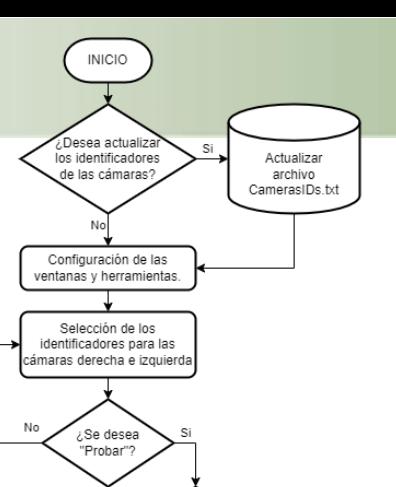

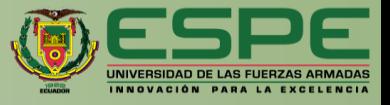

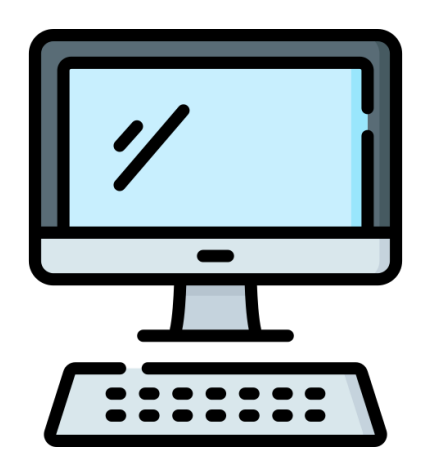

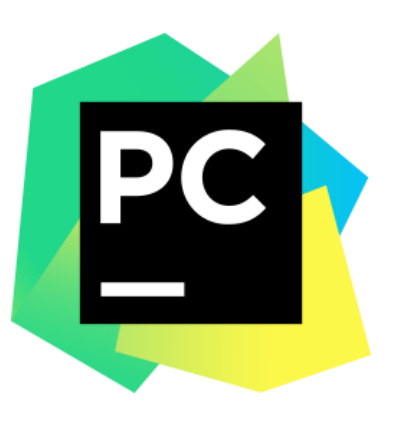

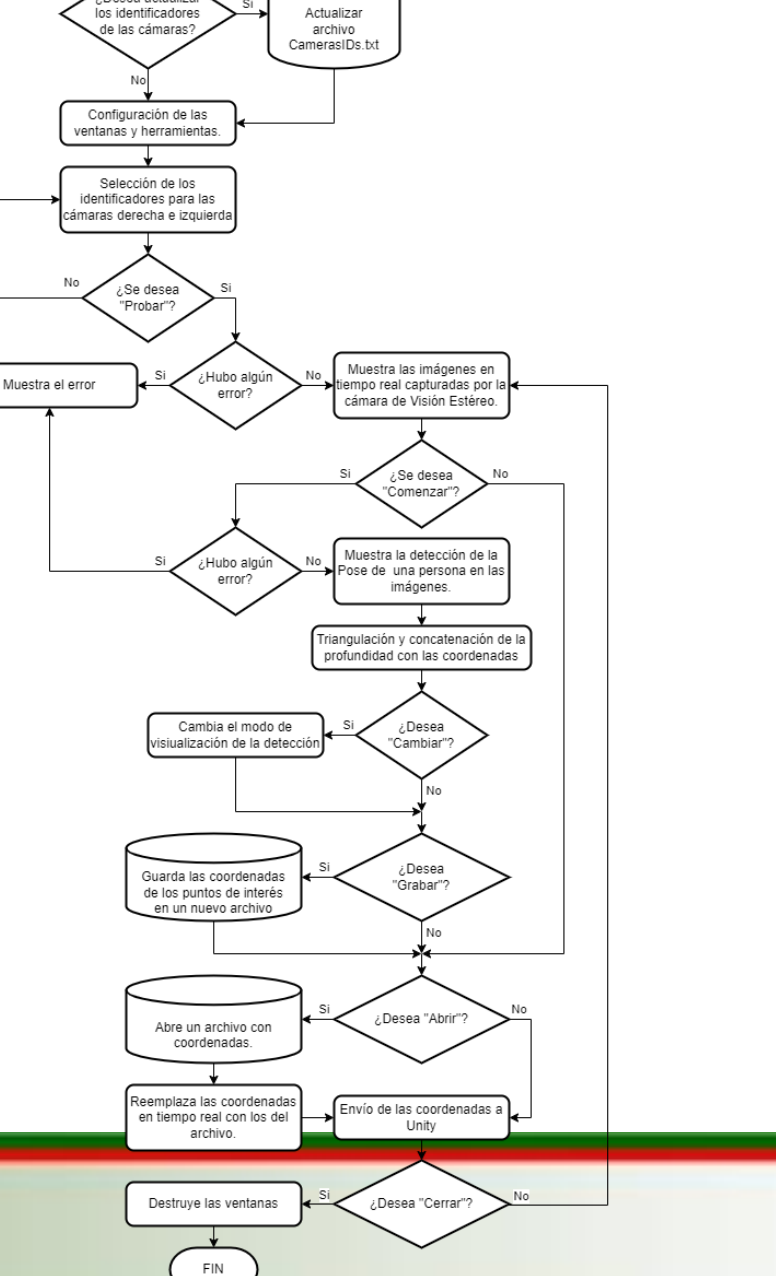

## **DIAGRAMA DE UNITY**

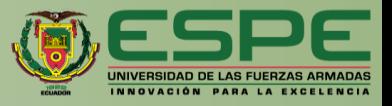

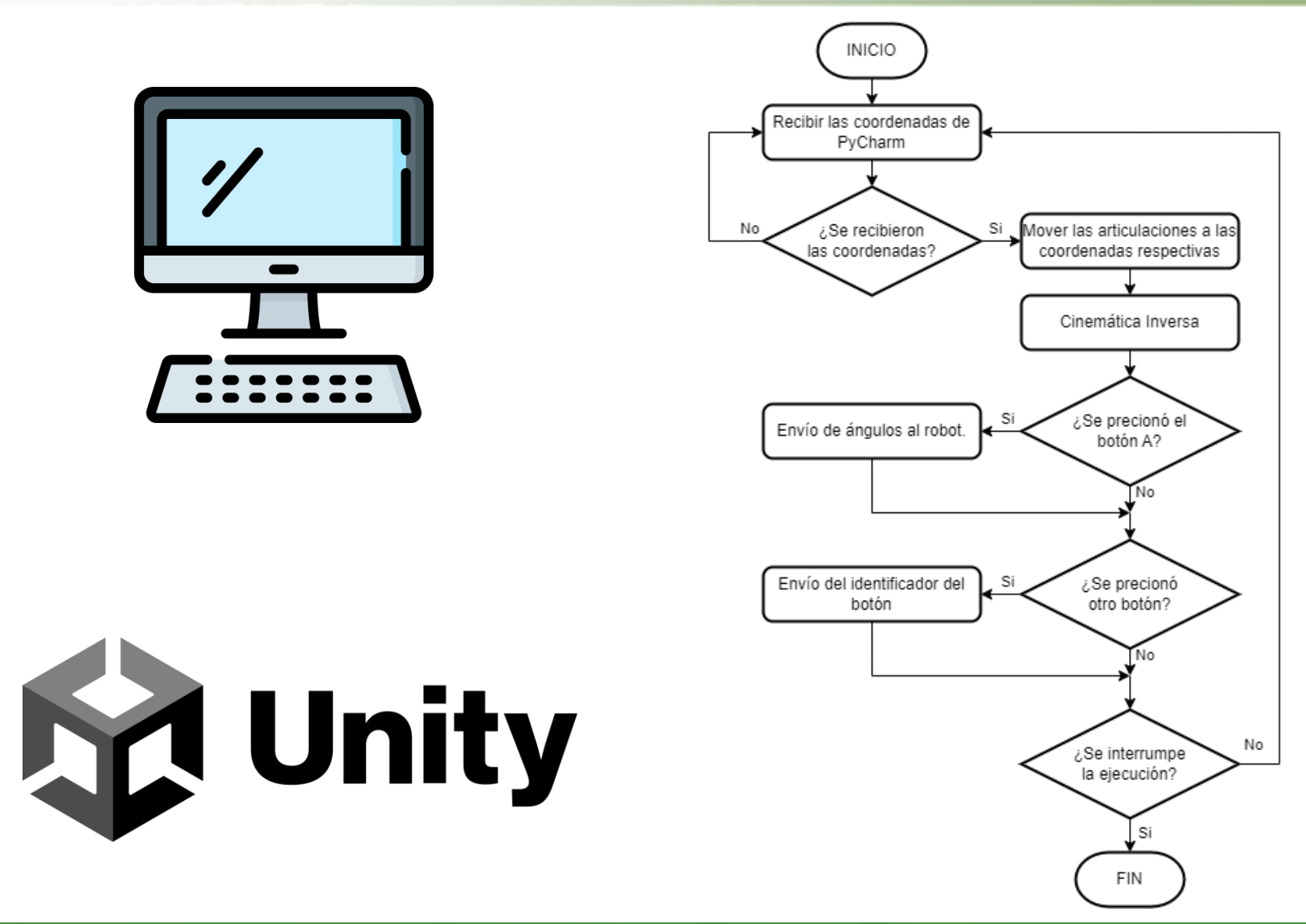

## **DIAGRAMA DEL ROBOT EN PYCHARM**

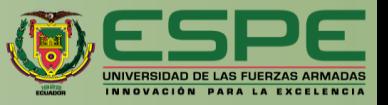

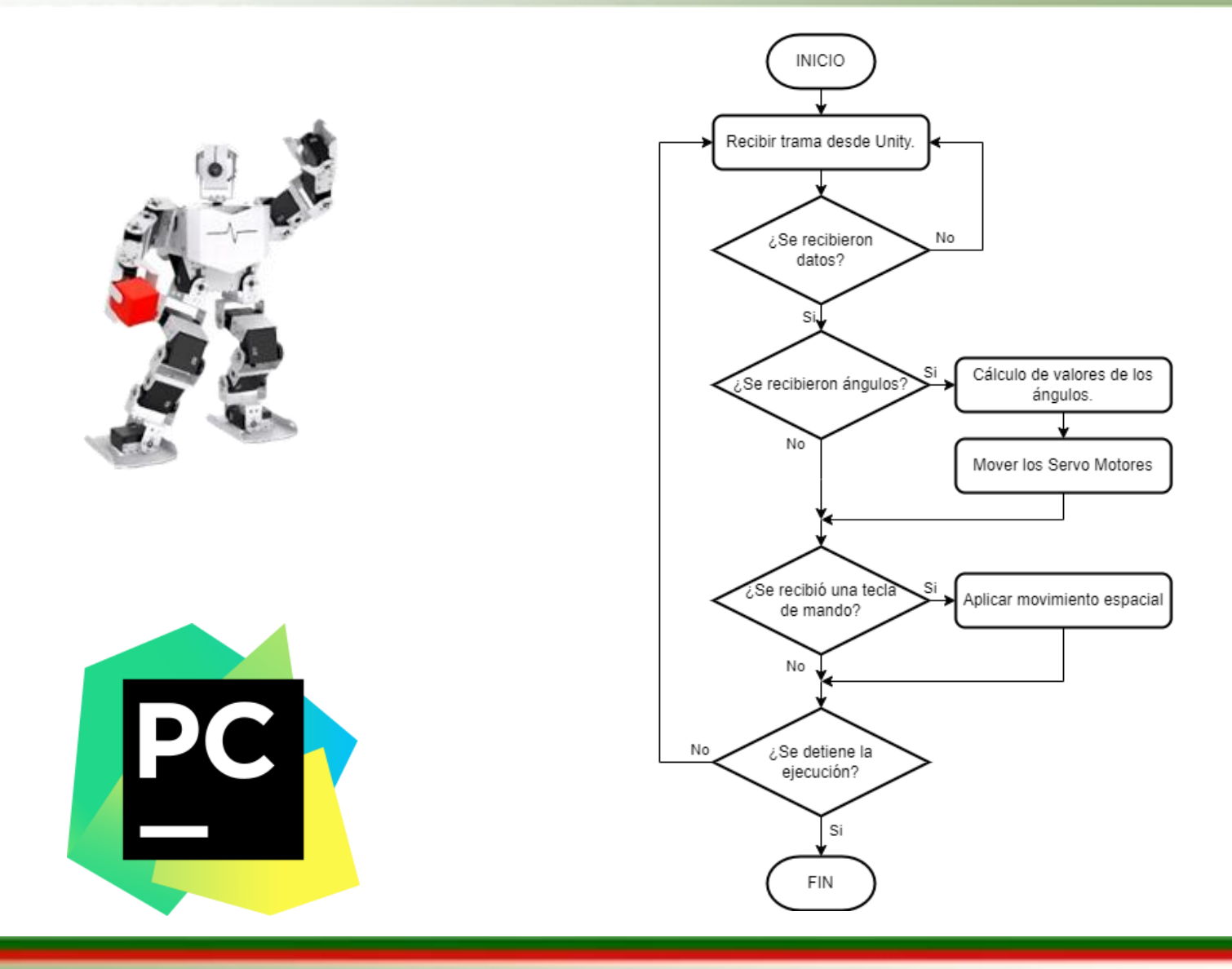

## **REPRESENTACIÓN DEL PROYECTO**

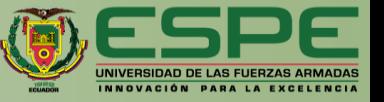

$$
\frac{T - (x_l - x_r)}{Z - f} = \frac{T}{Z} \rightarrow Z = \frac{fT}{x_l - x_r}
$$

Distancia entre cámaras  $\rightarrow$  63mm

Distancia  $focal \rightarrow 12$ 

 $\overline{X} = |(X \text{ en la cámara derecha}) - (X \text{ en la cámara izgu})|$ 

 $\overline{Y} = |(Y \text{ en la cámara derecha}) - (Y \text{ en la cámara izquierda})|$ 

$$
d = \sqrt{\bar{X}^2 + \bar{Y}^2}
$$

 $profundidad =$ (Distancia focal) (Distancia entre cámaras)  $\boldsymbol{d}$ 

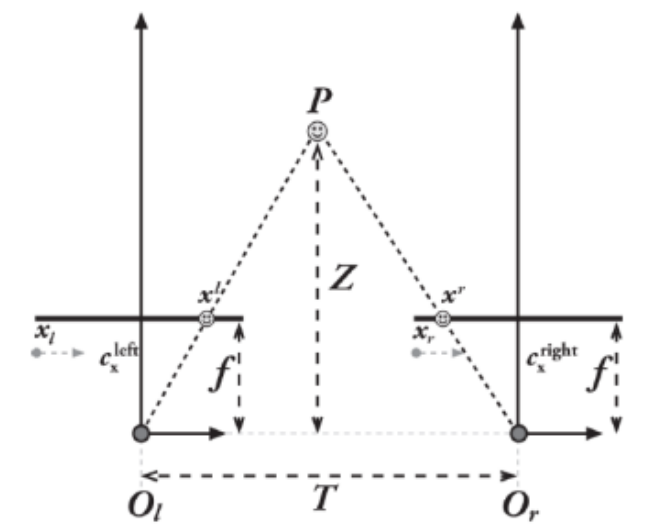

## **LIMITES DE LAS ARTICULACIONES DEL ROBOT**

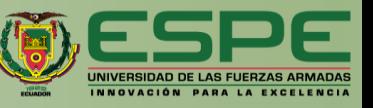

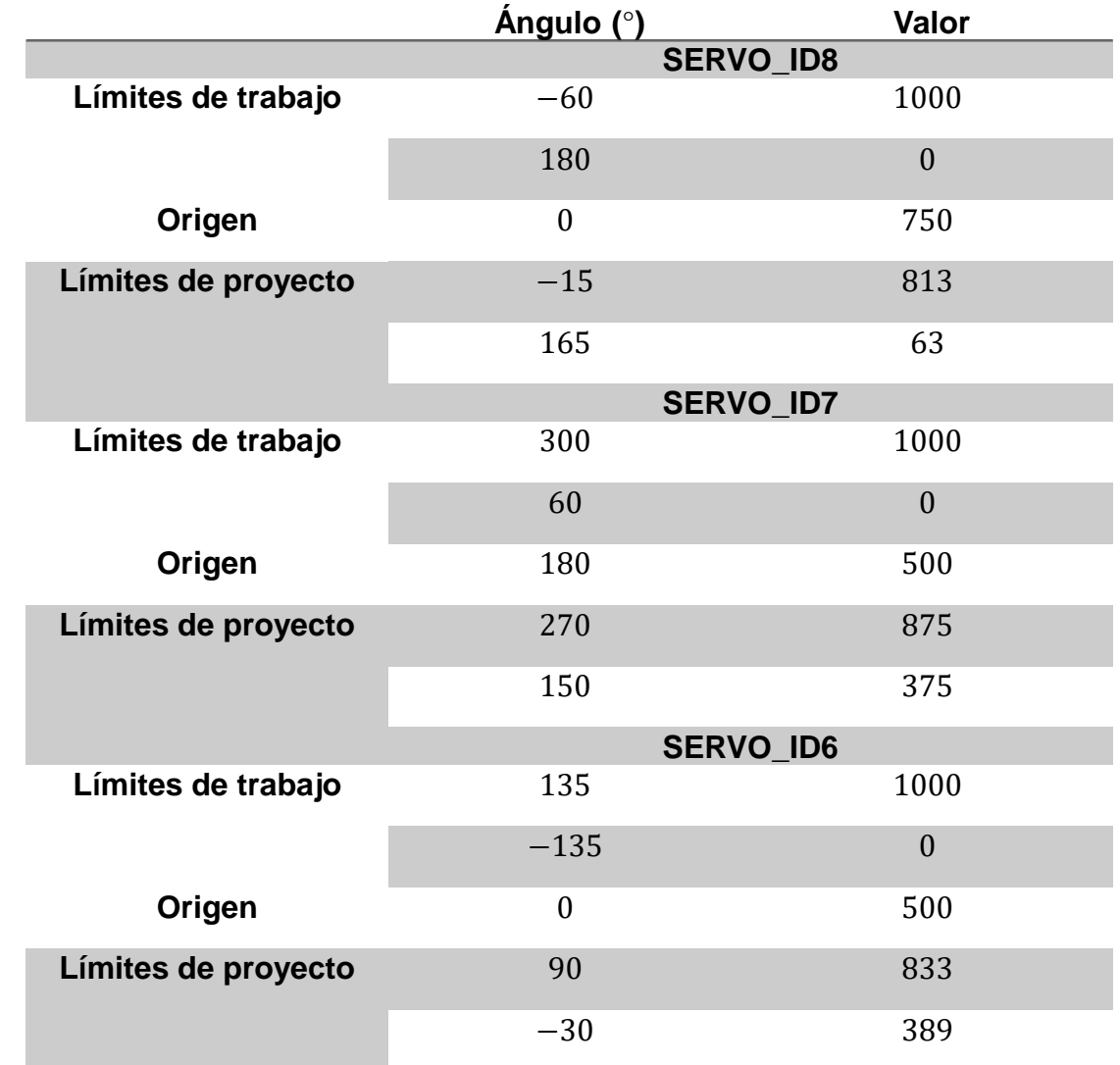

#### **BRAZO IZQUIERDO**

## **LIMITES DE LAS ARTICULACIONES DEL ROBOT**

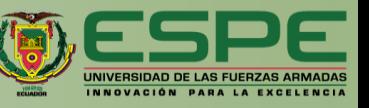

#### **BRAZO DERECHO Ángulo (°) Valor**

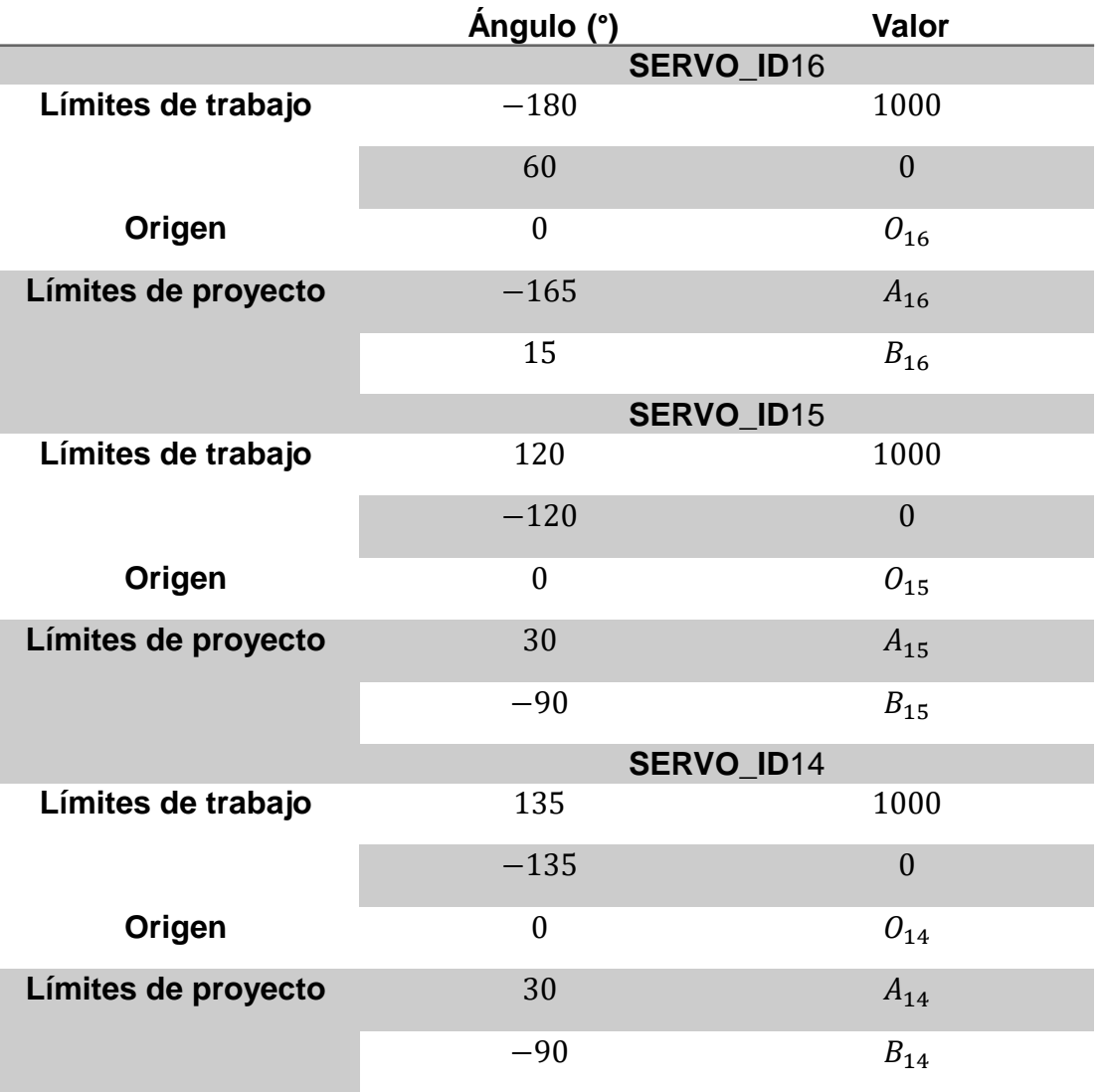

### ITINERARIO

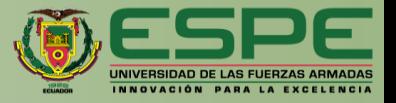

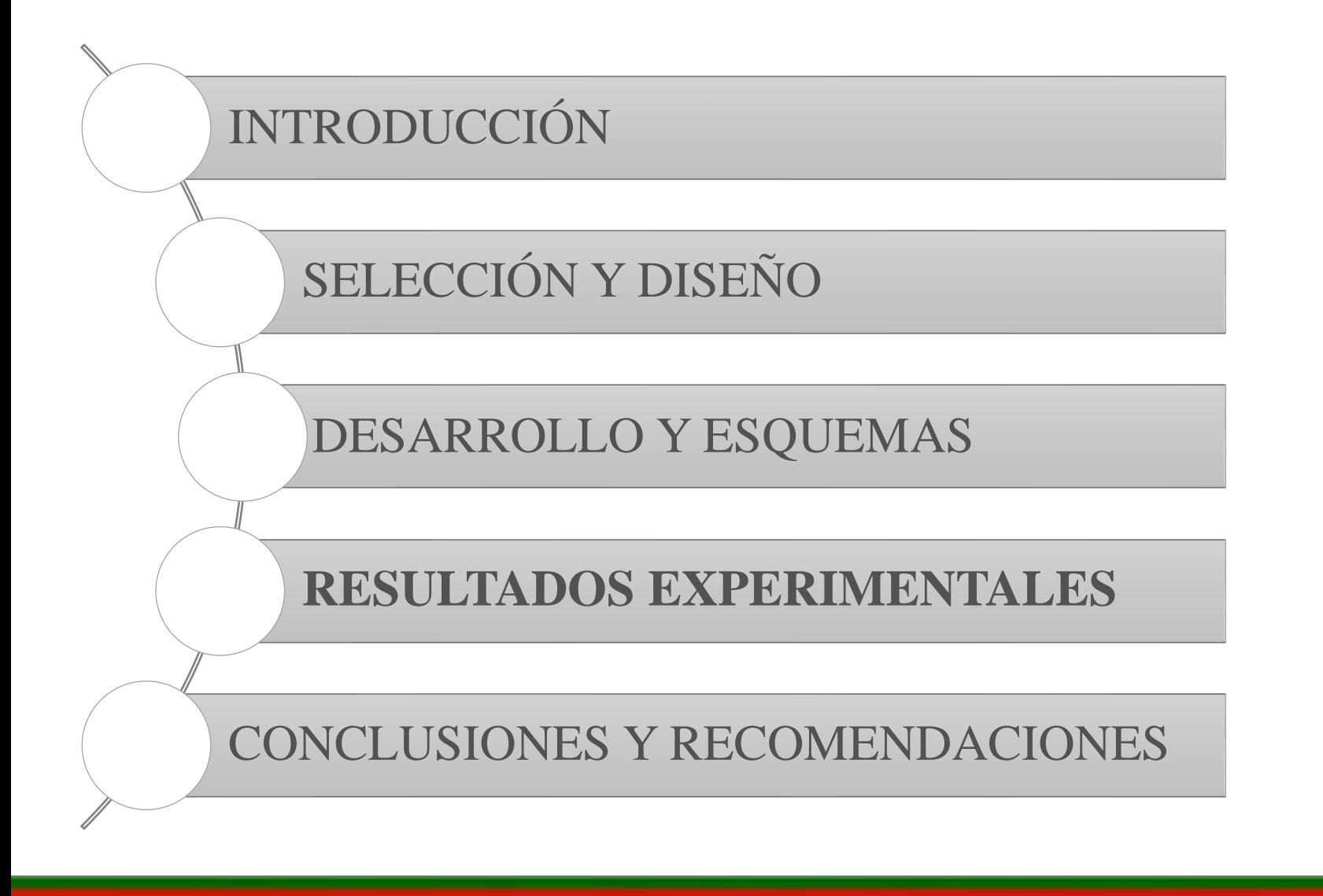

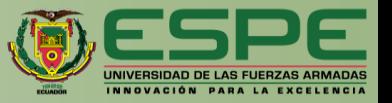

#### **Iluminación contra luz - oscura**

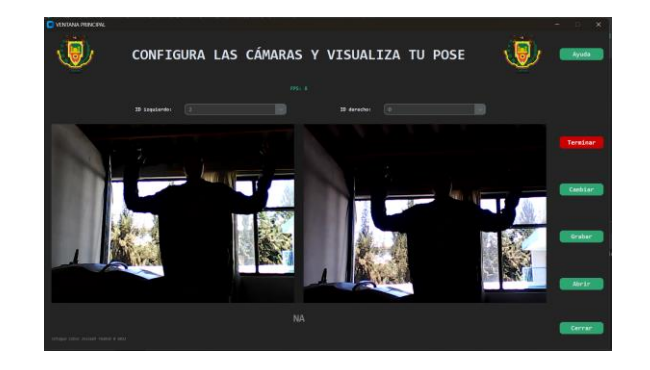

#### **Iluminación contra luz – semi oscura**

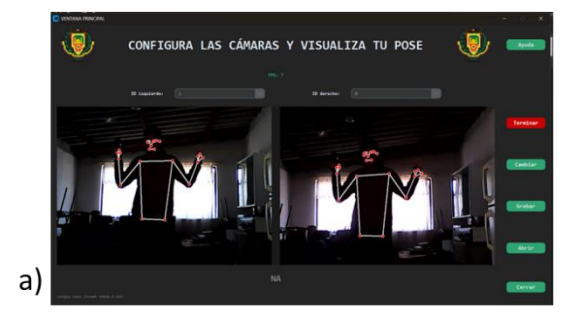

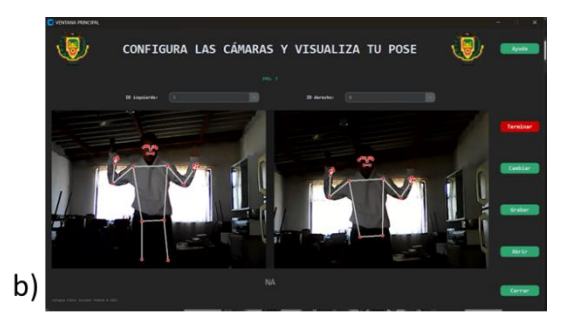

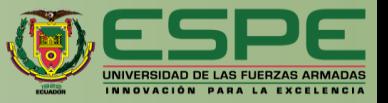

#### **Iluminación clara**

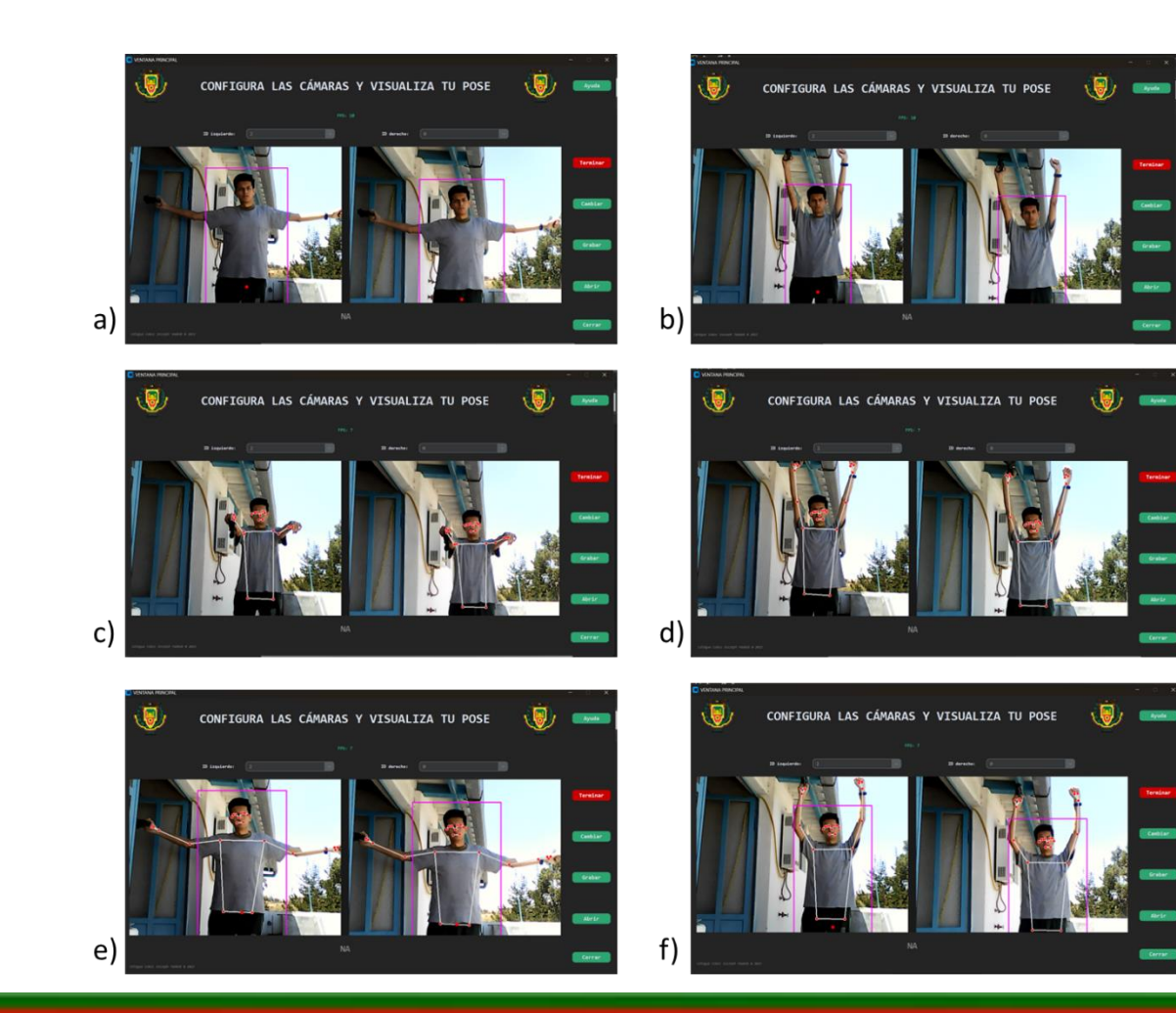

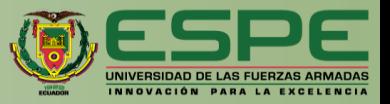

#### **Detección parcial y por varias personas**

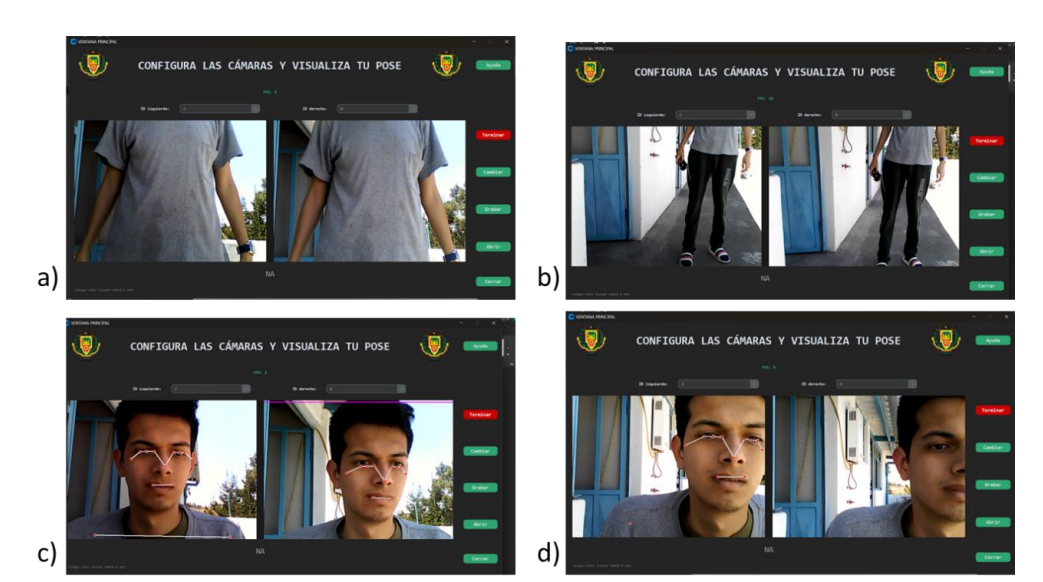

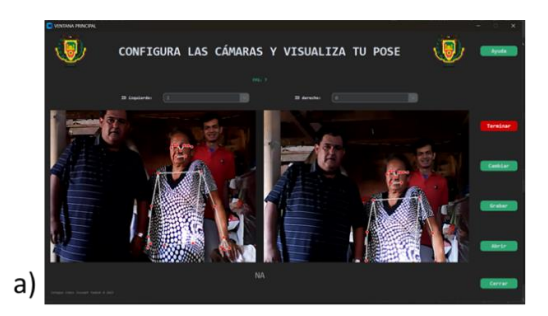

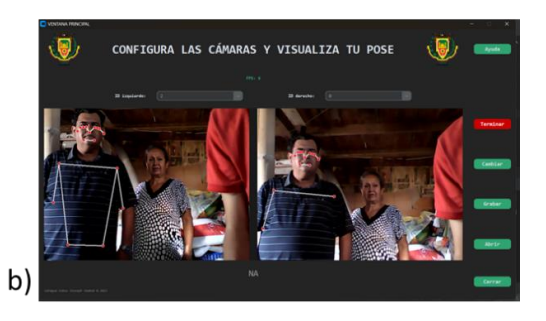

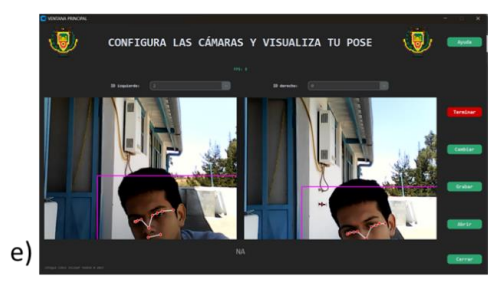

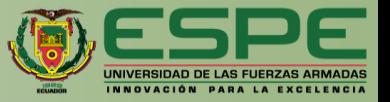

### **Triangulación**

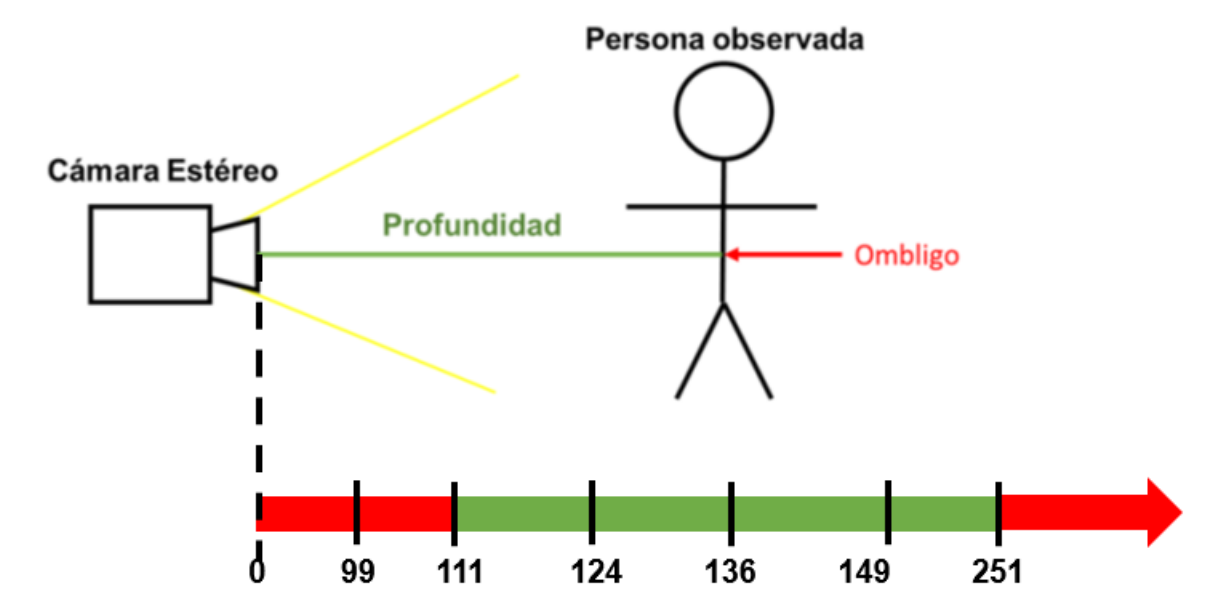

## **RESULTADOS DEL CONTROL REMOTO**

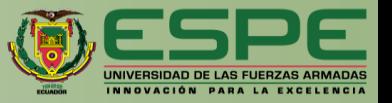

#### **De PyCharm a Unity**

C:\Users\Det-Pc\Desktop\Tesis\PythonCodes\PcCode01\venv\Scripts\python.exe C:\Users\Det-Pc Universidad de las Fuerzas Armadas ESPE Sede Latacunga! como mensaje enviado Se recibi? Universidad de las Fuerzas Armadas ESPE Sede Latacunga! como mensaje recibido La latencia promedio de 100 mensajes enviados es de 0.19 ms

Process finished with exit code 0

#### **De Unity al Robot**

[08:41:47] Mensaje enviado: Universidad de las Fuerzas Armadas ESPE Sede Latacunga! UnityEngine.MonoBehaviour:print (object)

[08:41:47] Mensaje recibido: Se recibió! Universidad de las Fuerzas Armadas ESPE Sede Latacunga!<br>UnityEngine.MonoBehaviour:print (object)

[08:41:47] Latencia promedio de 100 mensajes: 18.16 ms UnityEngine.MonoBehaviour:print (object)

## **RESULTADOS DE LA CONVERSIÓN DE GDL**

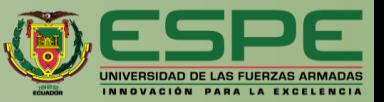

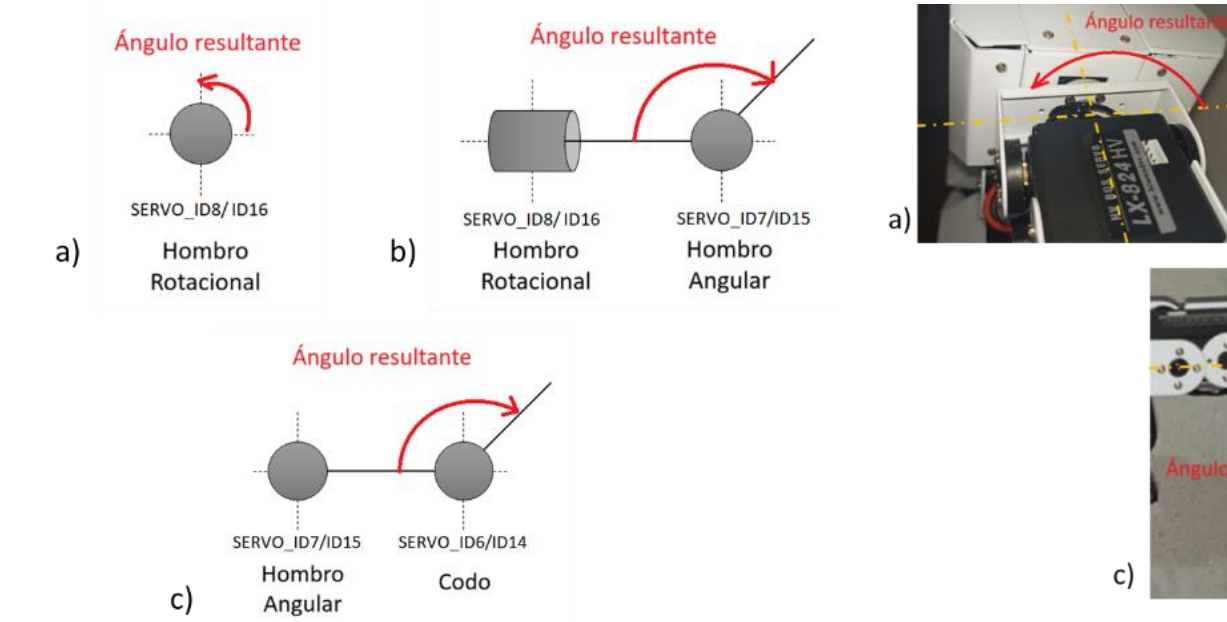

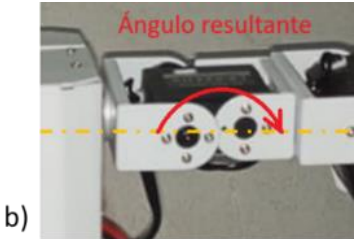

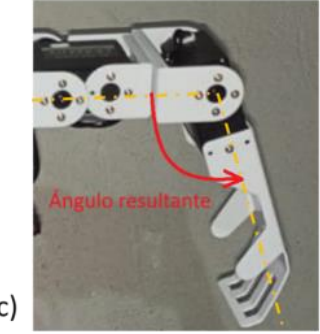

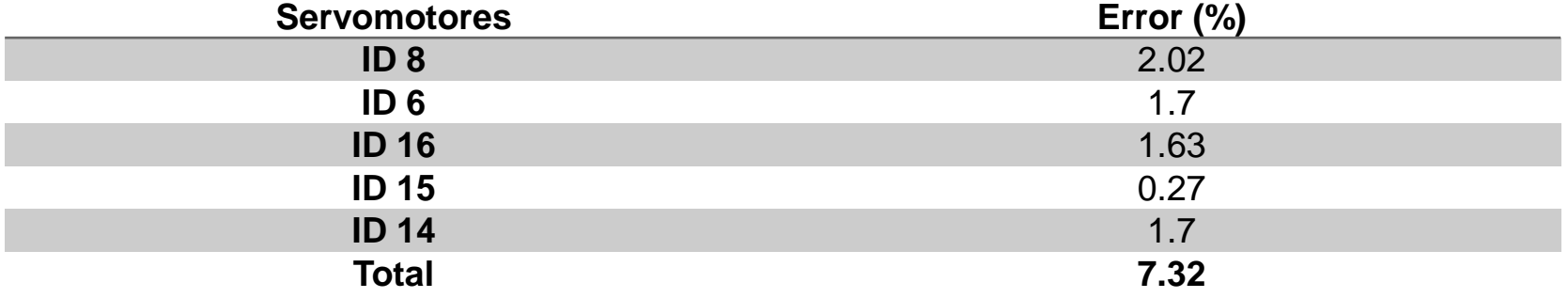

## **RESULTADOS DE LA CONVERSIÓN DE GDL**

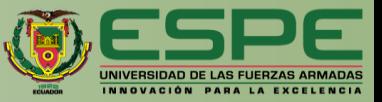

 $-$  Persona  $---$  Robot

- Persona

 $---$  Robot

13:13:05

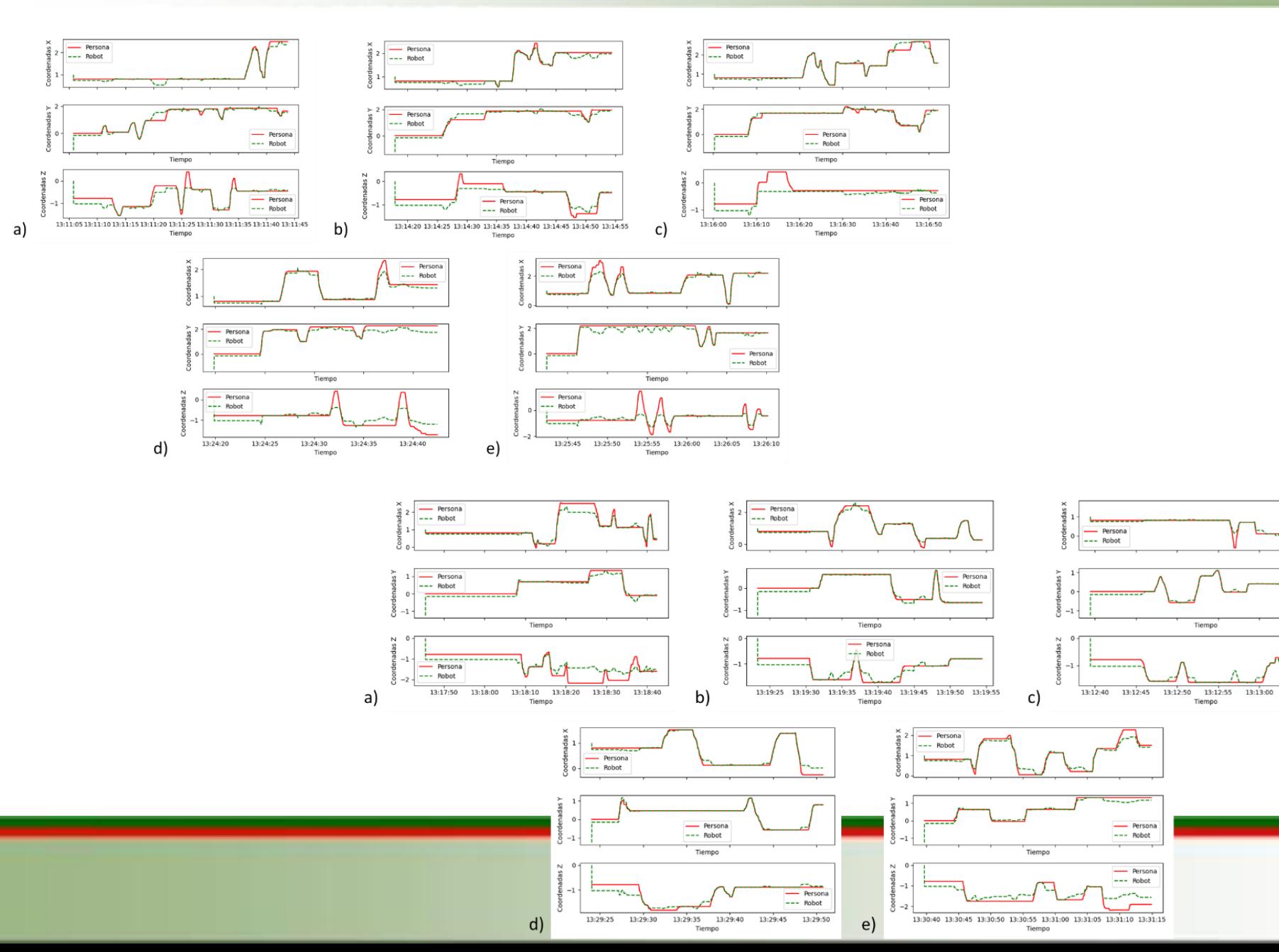

## **RESULTADOS DE LA CONVERSIÓN DE GDL**

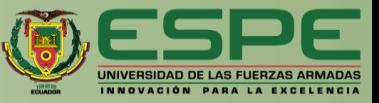

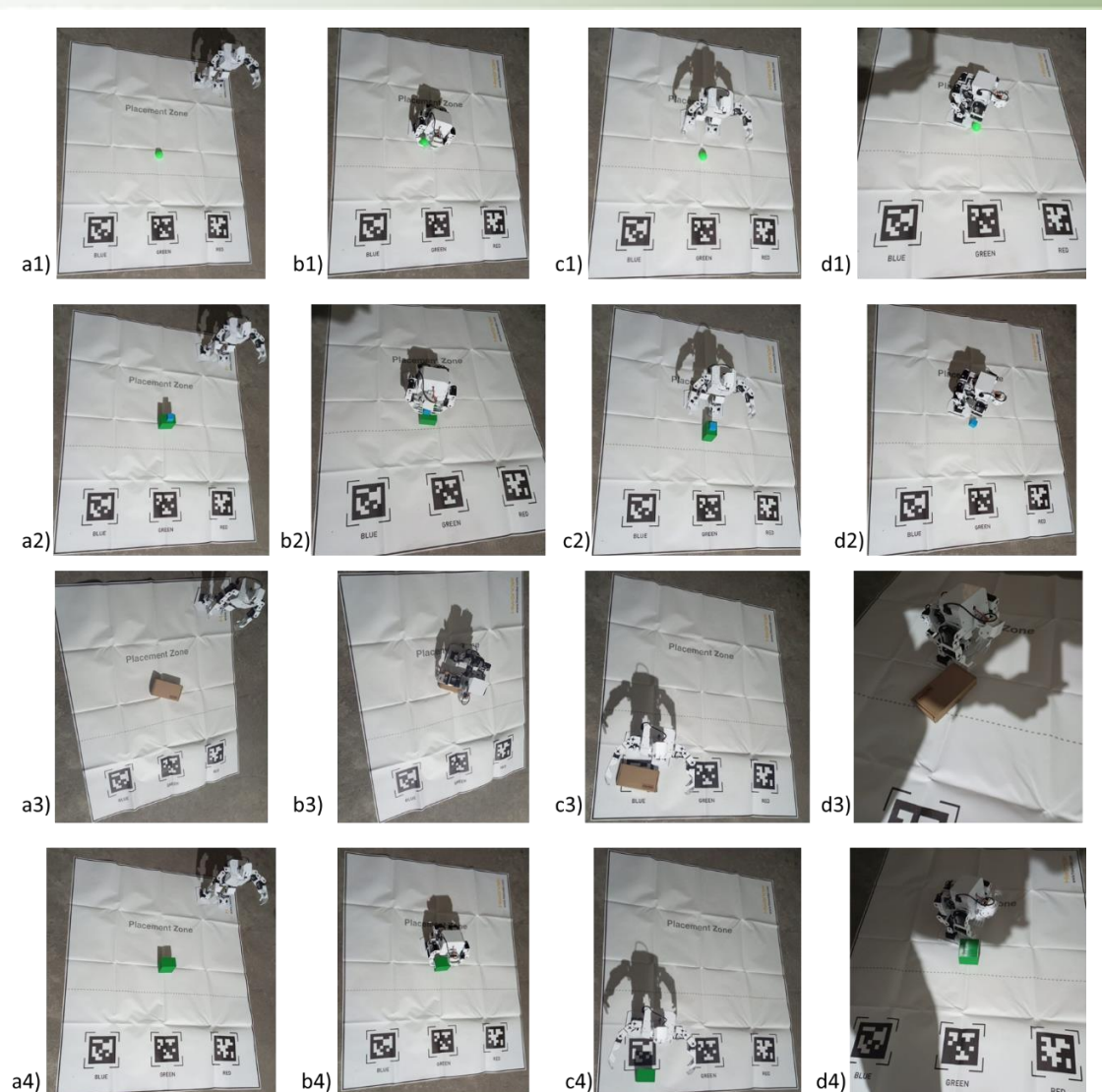

# **VALIDACIÓN DE LA HIPÓTESIS**

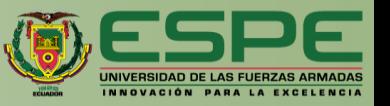

**H1:** ¿Se podrá controlar remotamente un robot humanoide que permita interactuar y manipular objetos dentro de un entorno, mediante visión estéreo y teleoperación, en el laboratorio de Mecatrónica?

**H0:** No se podrá controlar remotamente un robot humanoide que permita interactuar y manipular objetos dentro de un entorno, mediante visión estéreo y teleoperación, en el laboratorio de Mecatrónica.

Para un error del 10% se tiene que:

 $x_{calculada}^2 > x_{critico}^2$ 

9.4296 > 7.7794 para interacción.

 $8.3333 > 7.7794$  para manipulación.

### ITINERARIO

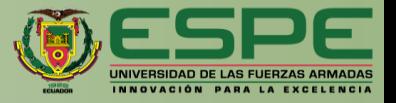

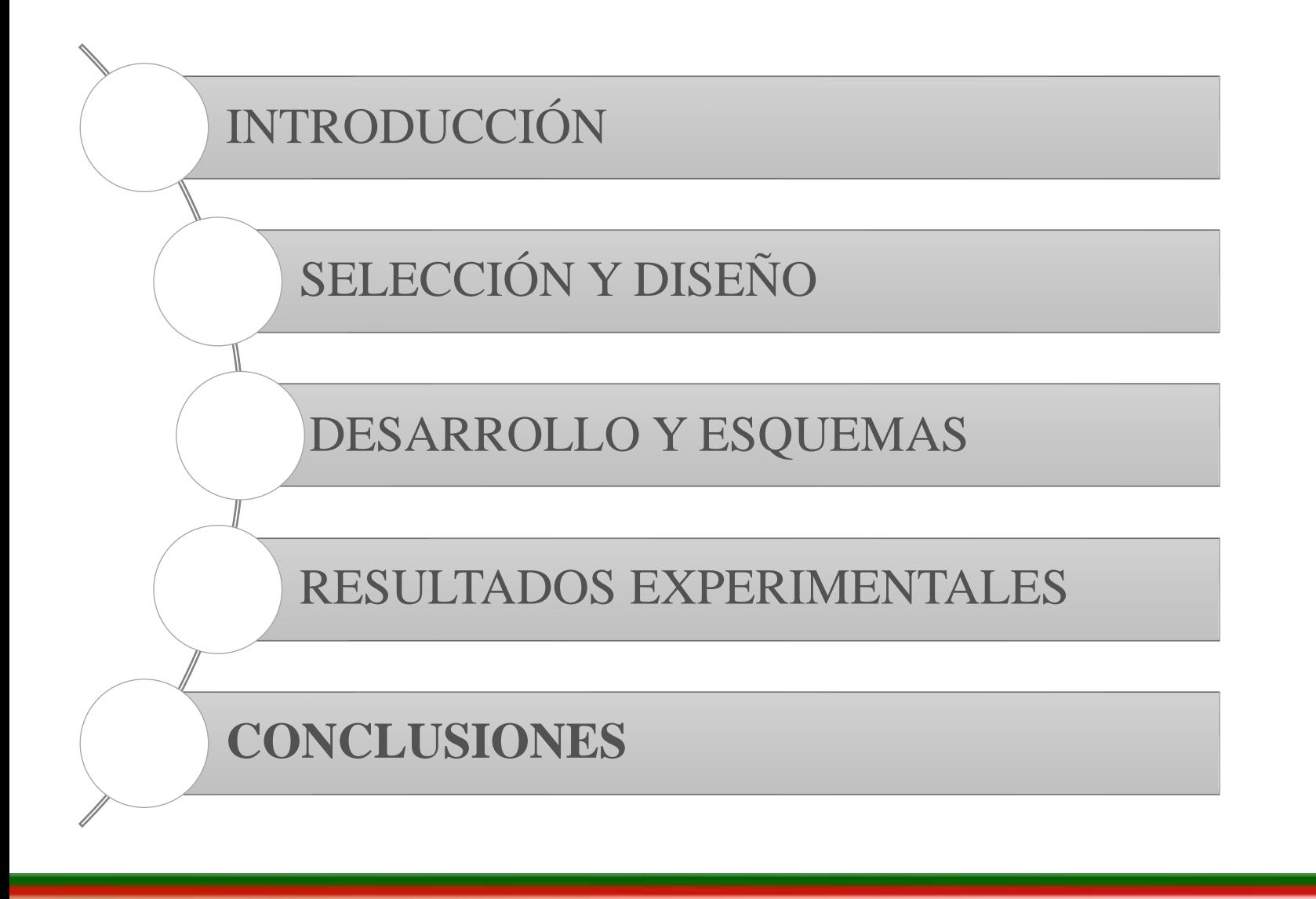

## **CONCLUSIONES**

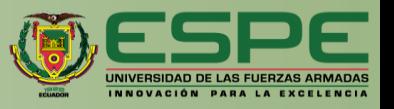

- El modelo de cámara seleccionado para el dispositivo de Visión Estéreo es la Genius FaceCam 1000X, utilizando dos cámaras de las mismas características (modelo) y así mantener la paridad y perspectiva a  $63mm$  de separación entre ellas.
- El soporte de las cámaras para el dispositivo de Visión Estéreo, para las cargas aplicadas por estas cámaras y la manipulación del operador, tiene un desplazamiento máximo de 0.38mm con un coeficiente de seguridad de 1.03 unidades.
- La distancia entre la cámara y el punto de referencia de la persona observada para un mejor cálculo de la triangulación de la profundidad se encuentra entre los 111cm y los 250cm ya que el punto que se tomó como referencia para la medida entra en el rango de observación en la imagen.
- La latencia media, calculada a partir de enviar y recibir un mensaje específico 100 veces, en la comunicación entre PyCharm y Unity es de 0.19ms debido a que se encuentran en el mismo dispositivo (computador).

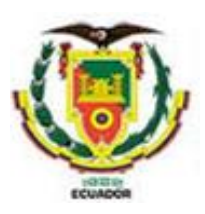

#### **UNIVERSIDAD DE LAS FUERZAS ARMADAS ESPE SEDE LATACUNGA**

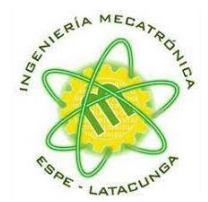

#### **DEPARTAMENTO DE CIENCIAS DE LA ENERGÍA Y MECÁNICA**

#### **CARRERA DE INGENIERÍA MECATRÓNICA**

"Robot humanoide controlado remotamente que permita interactuar y manipular objetos del entorno, mediante Visión Estéreo y Teleoperación, en el laboratorio de Mecatrónica"

> **Autor:** Catagua Cobos, Josseph Yaakob

**Tutor***:* Ms.C. Mendoza Chipantasi, Darío José

Latacunga, 2023

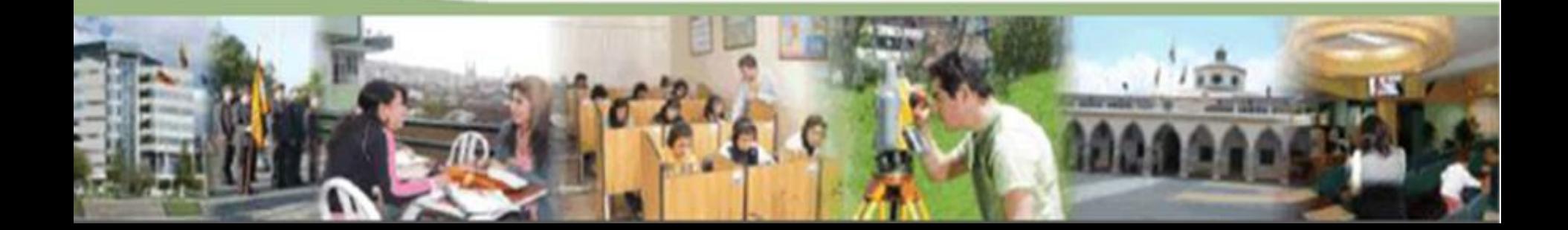